Министерство науки и высшего образования Российской Федерации

Филиал федерального государственного автономного образовательного

учреждения высшего образования

«ЮЖНО-УРАЛЬСКИЙ ГОСУДАРСТВЕННЫЙ УНИВЕРСИТЕТ

(национальный исследовательский университет)»

в г. Миасс

Факультет «Машиностроительный»

Кафедра«Технология производства машин»

### ДОПУСТИТЬ К ЗАЩИТЕ

И.о. зав. кафедрой**,** к.т.н.

Ю.Г. Миков

 $\kappa$   $\gg$  2019 г.

Участок механической обработки крышки люка лаза

# ВЫПУСКНАЯ КВАЛИФИКАЦИОННАЯ РАБОТА ЮУрГУ – 15.03.05.2019.746.00 ПЗ ВКР

Консультант, должность Строительный раздел и поставитель Руководитель, должность Старший преподаватель Старший преподаватель / О.Б. Кучина / / О.Б. Кучина /  $\begin{array}{ccccc}\n\kappa & \rightarrow & \rightarrow & \quad & 2019 \text{ r.} & \kappa & \rightarrow\n\end{array}$  $2019 \text{ r.}$ 

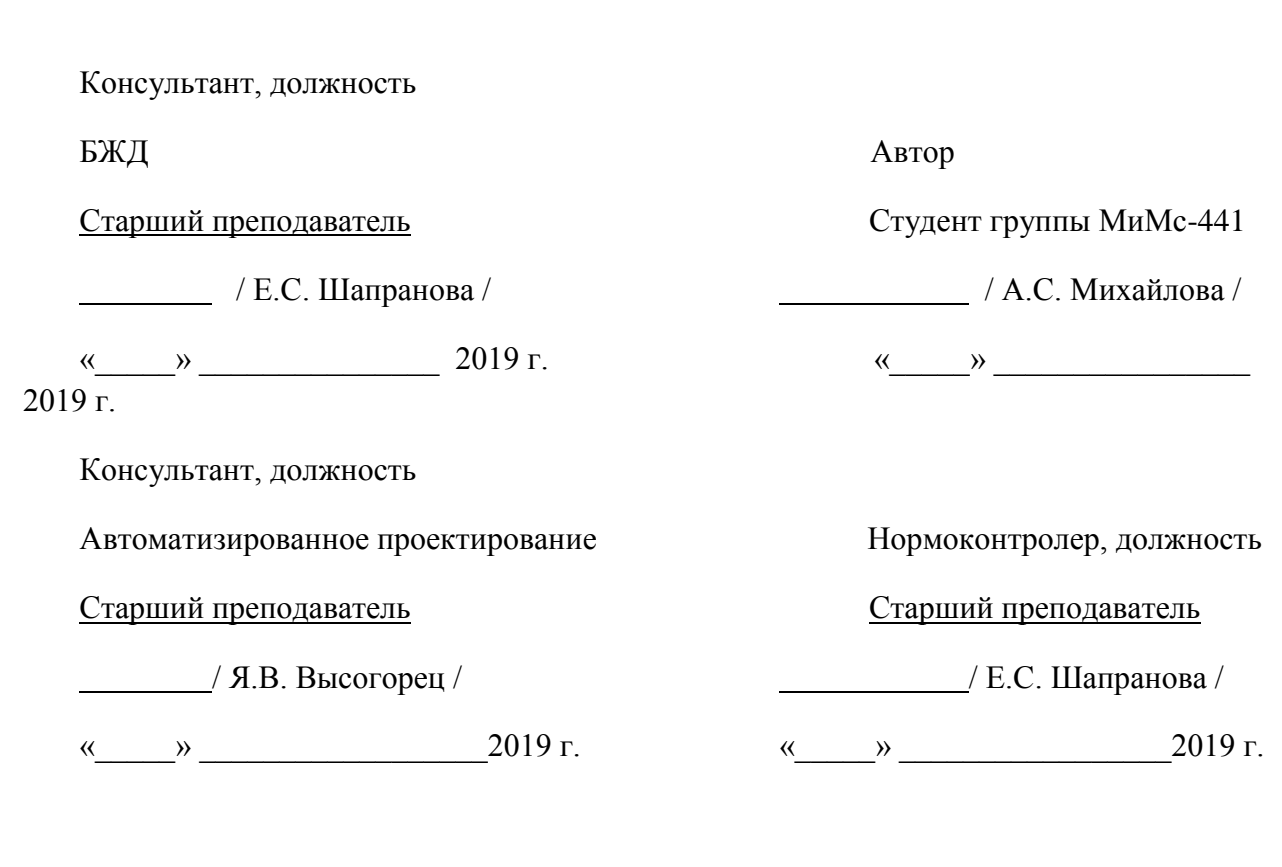

Миасс 2019

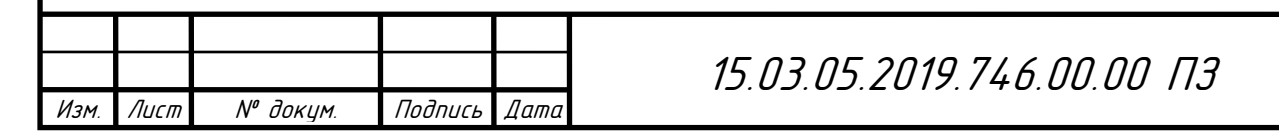

### АННОТАЦИЯ

Михайлова А.С. Участок механической обработки крышки люка лаза. – Миасс: ЮУрГУ, МиМс; 2019, 74 с,библиогр. список – 18 наим, 5 таблиц, 30 рисунков, 8 чертежа формата А1.

В данной выпускной квалификационной работе разработан технологический процесс обработки детали крышки люка лаза с использованием токарного обрабатывающего центра с ЧПУ HonorSeikiVL-46A и фрезерного обрабатывающего центра SPECTR Серии SVL-1360. Выбран метод получения заготовки, составлен и посчитан размерный анализ. Назначены режимы резания, выполнено нормирование операций. Рассчитано количество и коэффициент загрузки станка, число производственных рабочих, для того чтобы спроектировать планировку и разрез здания. Составлены маршрутный, операционный технологические карты в программе САПР ТП Вертикаль, и наглядно представлена обработка в программе Futirecam, а так же рассчитано и спроектировано приспособление для фрезерных операций, контрольное приспособление для проверки размера 3.5min.

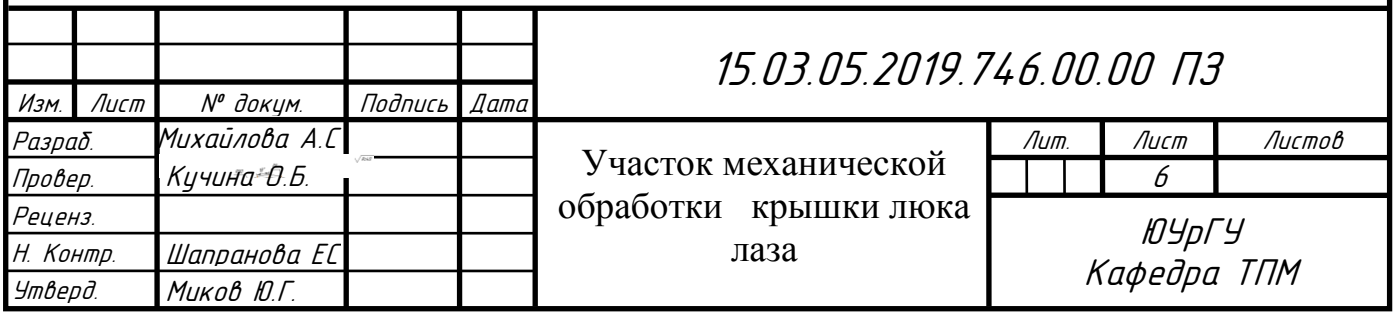

# ОГЛАВЛЕНИЕ

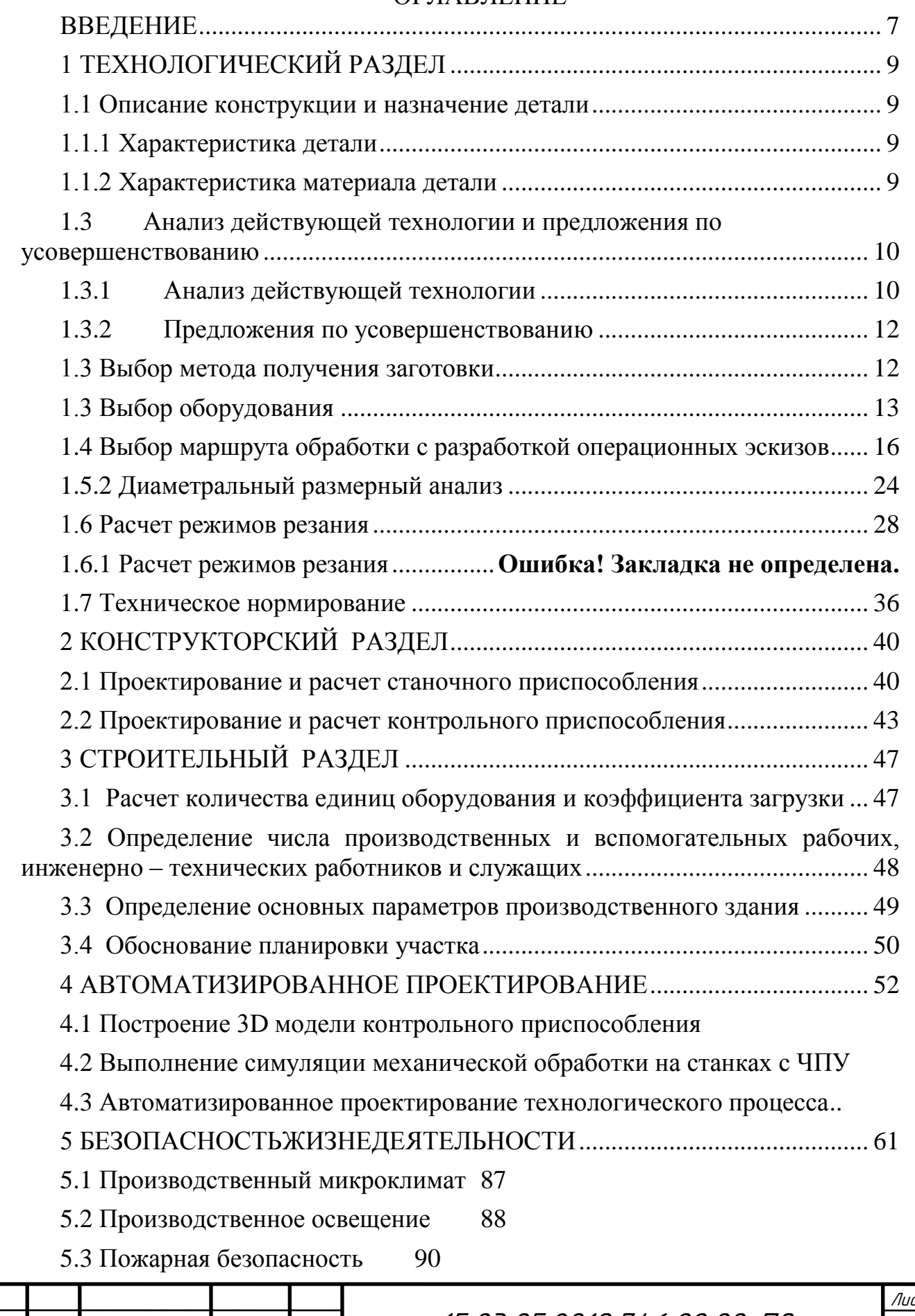

15.03.05.2019.746.00.00 ПЗ

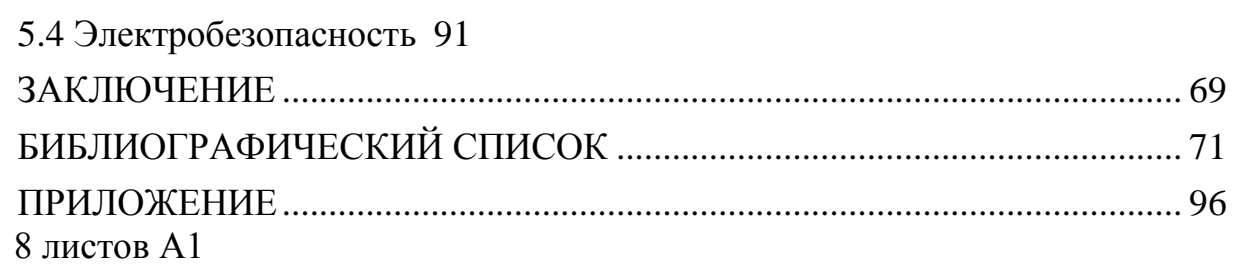

Спецификация на станочное приспособление для операции 020

Спецификация на контрольное приспособление

Спецификация на планировку участка и разрез здания

Комплект документов на технологический процесс изготовления детали «Крышки люка лаза»

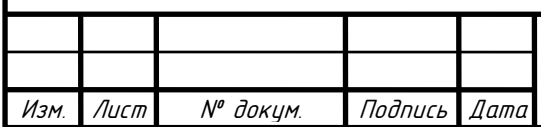

#### ВВЕДЕНИЕ

<span id="page-5-0"></span>Целью данной выпускной квалификационной работы является проектирование участка механической обработки детали «Крышка люкалаза». В качестве исходных данных представлен чертеж детали «Крышка люка-лаза» и действующий технологический процесс. На основе этих данных был проведен анализ действующего технологического процесса, в котором оценивались такие параметры как способ получения заготовок, технологичность изготовления детали, коэффициент использования материала, количество операции и переходов, а вследствие и время затраченное на изготовление детали. Благодаря анализу были предложены варианты по усовершенствованию технологического процесса. Был выбран более рациональный метод получения заготовок, были выбраны более продуктивные методы обработки, выбрано новое оборудование. Это способствовало сокращению количества операции и переходов, а также увеличению коэффициента использования материала.

На сегодняшний день наука достигла больших успехов в области материаловедения и режущего инструмента. На основе этих открытий конструируются и внедряются на предприятиях новейшие виды инструментальных материалов, державок, вспомогательных приспособлений. В данной выпускной квалификационной работе я старалась придерживаться этих тенденций. Был выбран режущий инструмент, отвечающий современным требованиям и обладающий необходимыми параметрами для обработки нашей детали из данного материала.

В наше время остро стоит вопрос об оснащении среднесерийного производства приспособлениями (станочными, контрольными, вспомогательными), ведь от уровня оснащенности приспособлениями зависит качество и производительность изготовляемой продукции. В данной выпускной квалификационной работе были спроектированы одно станочное приспособление и одно контрольное приспособление. В ходе проектирования

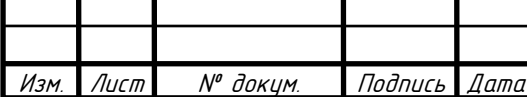

15.03.05.2019.746.00.00 ПЗ

были определены конструктивные параметры и рассчитаны силовые характеристики приспособлений.

Прогресс не стоит на месте, а вместе с ним появляются новые методы, облегчающие проектирование технологического процесса. К таким методам можно отнести 3D-моделирование с помощью CAD-систем, симуляции механической обработки с помощью CAM-систем, автоматизированное проектирование технологических процессов с помощью CAPP-систем. Данные методики рассмотрены в этой выпускной квалификационной проекте.

Любому предприятию необходимо здание, в котором будут происходить различные операции по изготовлению продукции. Наш случай не является исключением. Для этой цели был выполнен расчет параметров нашего производственного здания. Определены параметры производственного участка механической обработки крышки люка лаза.

Задачи по охране жизни и здоровья персонала, работающего на предприятии, остро стоят в наши дни. Также большое внимание уделяется защите окружающей среды. Эти вопросы рассмотрены в разделе безопасности жизнедеятельности.

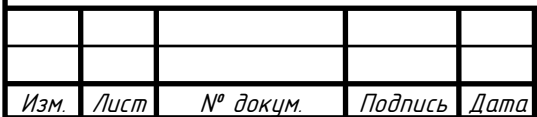

# 1 ТЕХНОЛОГИЧЕСКИЙ РАЗДЕЛ

## <span id="page-7-1"></span><span id="page-7-0"></span>1.1 Описание конструкции и назначение детали

## <span id="page-7-2"></span>1.1.1 Характеристика детали

Деталь крышка люка лаза относится к классу корпусных деталей. Она предназначена для крепления оборудования к корпусу. Деталь, состоящая из стандартных элементов, таких как отверстия, пазы, дугообразные поверхности, имеет сложную геометрическую форму.

## <span id="page-7-3"></span>1.1.2 Характеристика материала детали

Для изготовления крышки люка лаза применяется алюминиевый деформируемый сплав АМг6ГОСТ 4784 – 97, относящегося к системе Al - Mg - Mn. Он имеет высокие пластические характеристики, как при комнатной, так и при повышенных температурах, а также обладает высокой коррозионной стойкостью в различных средах, в том числе и морской воде. Применяется для средненагруженных деталей, т.е. когда необходима небольшая масса изделия. Хорошо обрабатывается давлением (штамповка, гибка) и сваривается. Сплав широко применяется в ракетостроении и судостроении.

Таблица 1 – Химический состав

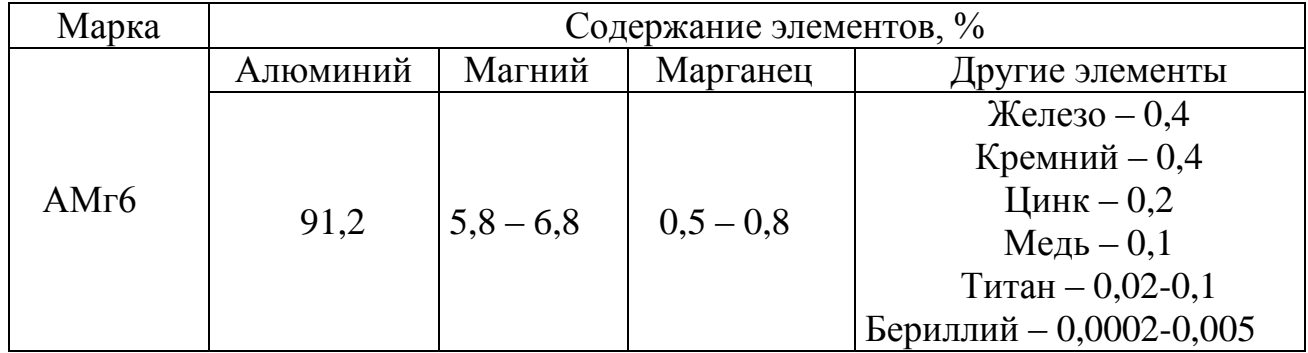

Механические свойства сплава при температуре  $20^{\circ}$ С:

– предел кратковременной прочности  $\sigma_{\text{B}}$  = 355МПа;

– предел пропорциональности (предел текучести для остаточной деформации)  $\sigma_T = 190$ МПа;

– относительное удлинение при разрыве  $\delta_5 = 19,5\%$ ;

– твердость по Бринеллю НВ = 65 МПа. [1, с. 348]

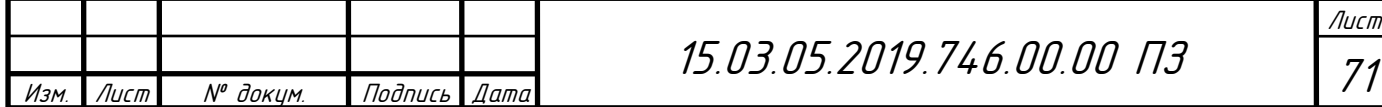

<span id="page-8-0"></span>1.2 Анализ действующей технологии и предложения по усовершенствованию

<span id="page-8-1"></span>1.2.1 Анализ действующей технологии

Обработка ведется на токарно-винторезном станке 164, фрезерном станке DAINICHI.

Концепция существующего технологического процесса выражена в следующем:

- 005 Токарная
- Точить торец
- 010 Сверлильная
- Сверление отверстия
- 015 Токарная
- Растачивание отверстий
- 020 Токарная
- Расточить сквозное отверстие
- Расточить внутреннюю камеру (Вид II)
- Расточит канавку (Вид I)
- 025 Токарная
- Подрезать торец
- Расточить сквозное отверстие
- Расточить внутреннюю камеру
- Точить контур
- Расточить ступенчатые поверхности
- 030 Фрезерная
- Фрезеровать вафельный фон по программе

Заготовка получена путем поковки, из которого в последующем удаляется большое количество материала в виде стружки. Коэффициент использования материала в этом случае равен:

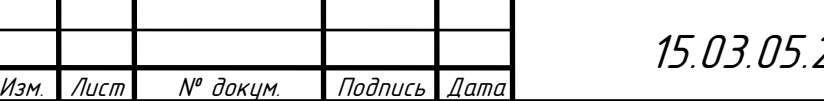

$$
KHM = \frac{G_{\text{aer}}}{G_{\text{ar}}},\tag{1}
$$

где  $K_{\text{ucm}}$  – коэффициент использования материала;

 $G_{\text{ner}}$  – масса детали, кг;

 $G_{3r}$  – масса заготовки, кг.

$$
KHM = \frac{4,45}{7,25} = 0,61.
$$

Около 40% материала уходит в стружу.

По этому мы усовершенствовали способ получения заготовки и коэффициент использования материала стал значительно выше

$$
KHM = \frac{4,45}{5,63} = 0,79.
$$

Таким образом были выявлены недостатки

- устаревшее оборудование

- низкий КИМ

Но в то же время данная технология обеспечивает точностные параметры

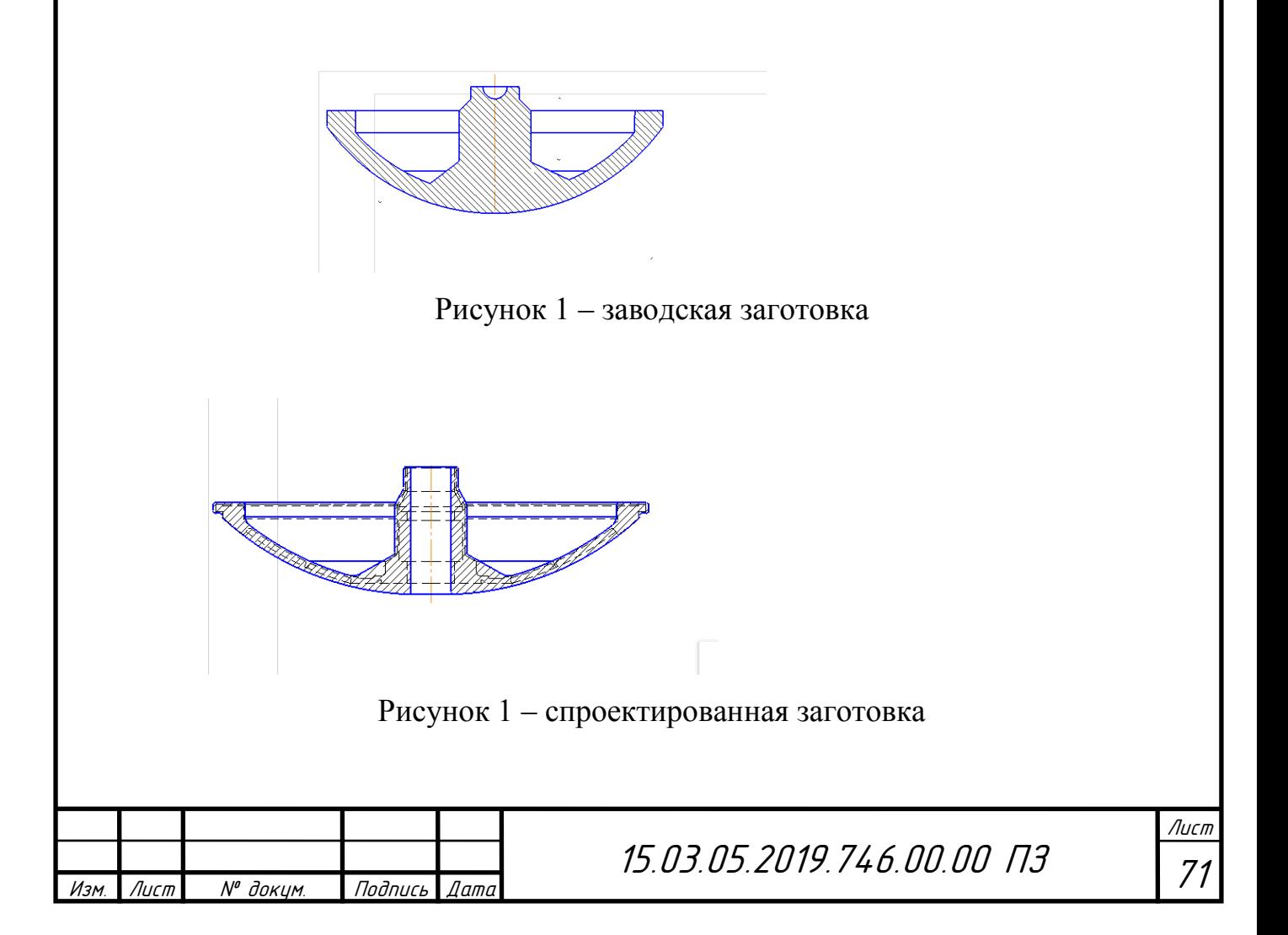

### 1.2.2 Предложения по усовершенствованию

<span id="page-10-0"></span>При усовершенствовании поковки достигается снятие меньшего количества металла и увеличение коэффициента использования материала.

Предлагаю обработку проводит с использованием токарного обрабатывающего центра с ЧПУ HonorSeikiVL-46A и фрезерного обрабатывающего центра SPECTR Серии SVL-1360. Обработка на этих станках осуществляется обработка по программе, что значительно повышает точность обработки. Станок имеет револьверную головку с 12 позициями со скоростью смены инструмента 1 секунда, что позволяет не тратить время на переналадку инструмента и время на ручную смену инструмента.

Предлагаю существующий технологический процесс таким образом, чтобы уменьшить количество переходов и уменьшить время на обработку детали. Это достигается путем использования станка с ЧПУ для точения наружной поверхности по контуру с помощью программы.

<span id="page-10-1"></span>1.3 Выбор метода получения заготовки

Перед тем как приступить к изготовлению детали, материал, из которого она должна быть сделана, превращают в заготовки. Заготовки стараются получить такими, чтобы их форма и размеры максимально приближались к формам и размерам готовой детали. Это позволяет сократить расход материалов и электроэнергии, увеличить производительность труда.

В зависимости от характера материала, назначения детали, требуемой точности ее изготовления и т. д. заготовки получают литьем, ковкой, штамповкой, прокаткой, волочением и другими способами.

Для изготовления крышки люка лаза применяется поковка, полученная на горизонтально-ковочной машине (ГКМ). Способ получения заготовки - объемная поковка, т.е. придание заготовке заданной формы путем заполнения рабочей полости штампа. Это позволяет форму заготовки приблизить к форме детали и сократить объем механической обработки по сравнению с базовым вариантом.

Определим исходный индекс поковки по таблице 1 [2, с. 8]:

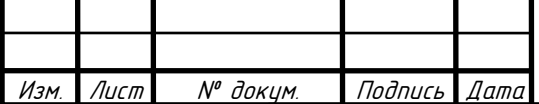

15.03.05.2019.746.00.00 ПЗ

Исходный индекс =  $G + M + C + T$  (2)

где  $G$ – коэффициент по массе,  $G = 6$ ;

 $M-$  коэффициент по группе материала,  $M = 0$ ;

C– коэффициент по степени сложности, С = 3;

T– коэффициент по классу точности, Т = 5;

Исходный индекс =  $6 + 0 + 3 + 5 = 14$ 

Конструкция детали позволяет вести обработку на станках с ЧПУ, т.е. допускает применение высокопроизводительных методов обработки.

<span id="page-11-0"></span>1.3 Выбор оборудования

При выборе оборудования в первую очередь необходимо руководствоваться такими параметрами, как максимальный размер обрабатываемой детали, мощность двигателя станка, параметры точности, получаемые при обработке на данном оборудовании, возможность обработки конкретных поверхностей и т.д.

Предлагаю обработку крышки люка лаза выполнять на токарном обрабатывающем центре с ЧПУ HonorSeikiVL-46A (рисунок 1) и станок Фрезерный обрабатывающий центр SPECTR. Серия SVL-1360 (рисунок 2). Станок позволяет выполнять токарную и фрезерную обработку, т.е. подходит для обработки данной детали по всем параметрам и обладает сравнительно невысокой стоимостью. Технические характеристики станка приведены в таблице 2 и таблицы 3.

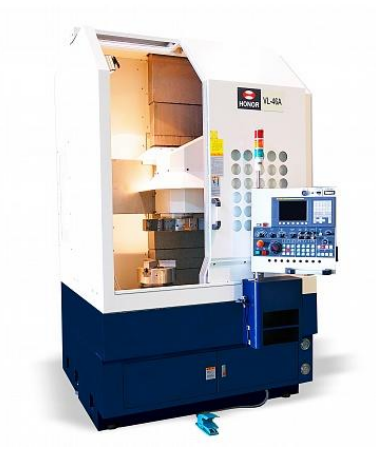

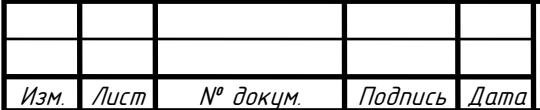

15.03.05.2019.746.00.00 ПЗ

.<br>ا

Лист

71

Рисунок 1 – токарный обрабатывающий центр с ЧПУ HonorSeikiVL-46A

Таблица 2– Основные технические характеристики токарного обрабатывающего центра с ЧПУHonorSeikiVL-46A

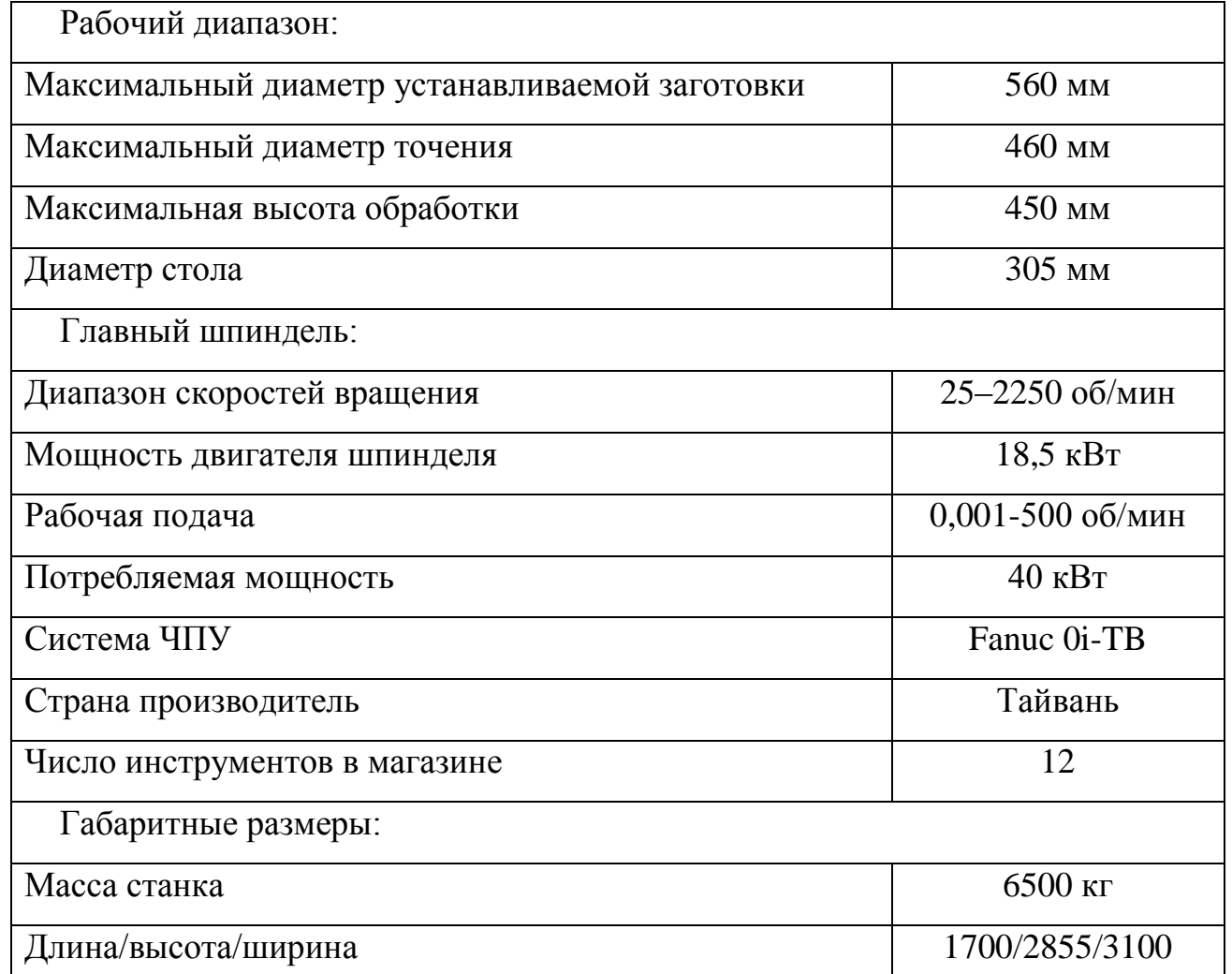

Инструмент выбираем по каталогу [4].Данный каталог представляет всю продукцию фирмы Sandvik. Там же подбираем необходимую оснастку для осевого инструмента (оправки, крепёжные элементы) и твердосплавные пластины. Также нам необходим и стандартный режущий инструмент.

Для фрезерной обработки предлагаю выбрать станок Фрезерный обрабатывающий центр SPECTR. Серия SVL-1360. Станок позволяет выполнять фрезерную обработку т.е подходит для обработки данной детали детали по всем параметра и обладает сравнительно невысокой стоимостью.

Технические характеристики станка приведены в таблице 3

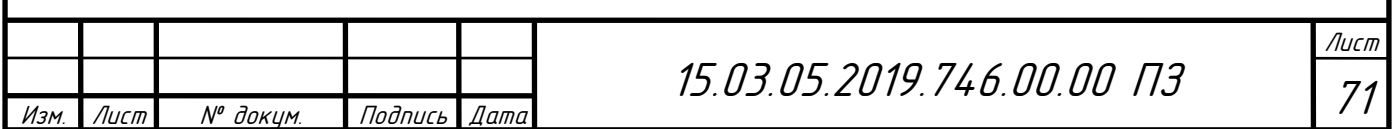

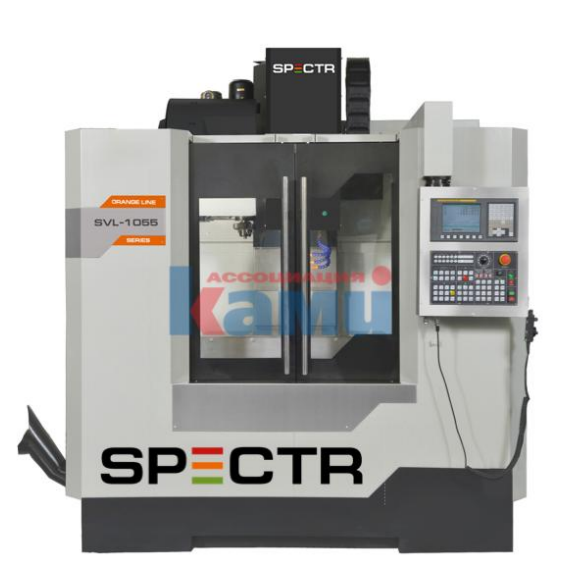

Рисунок 4 – станок Фрезерный обрабатывающий центр SPECTR. Серия

SVL-1360

Таблица 3 – Основные технические характеристики Фрезерного

обрабатывающего центра SPECTR Серия SVL-1360

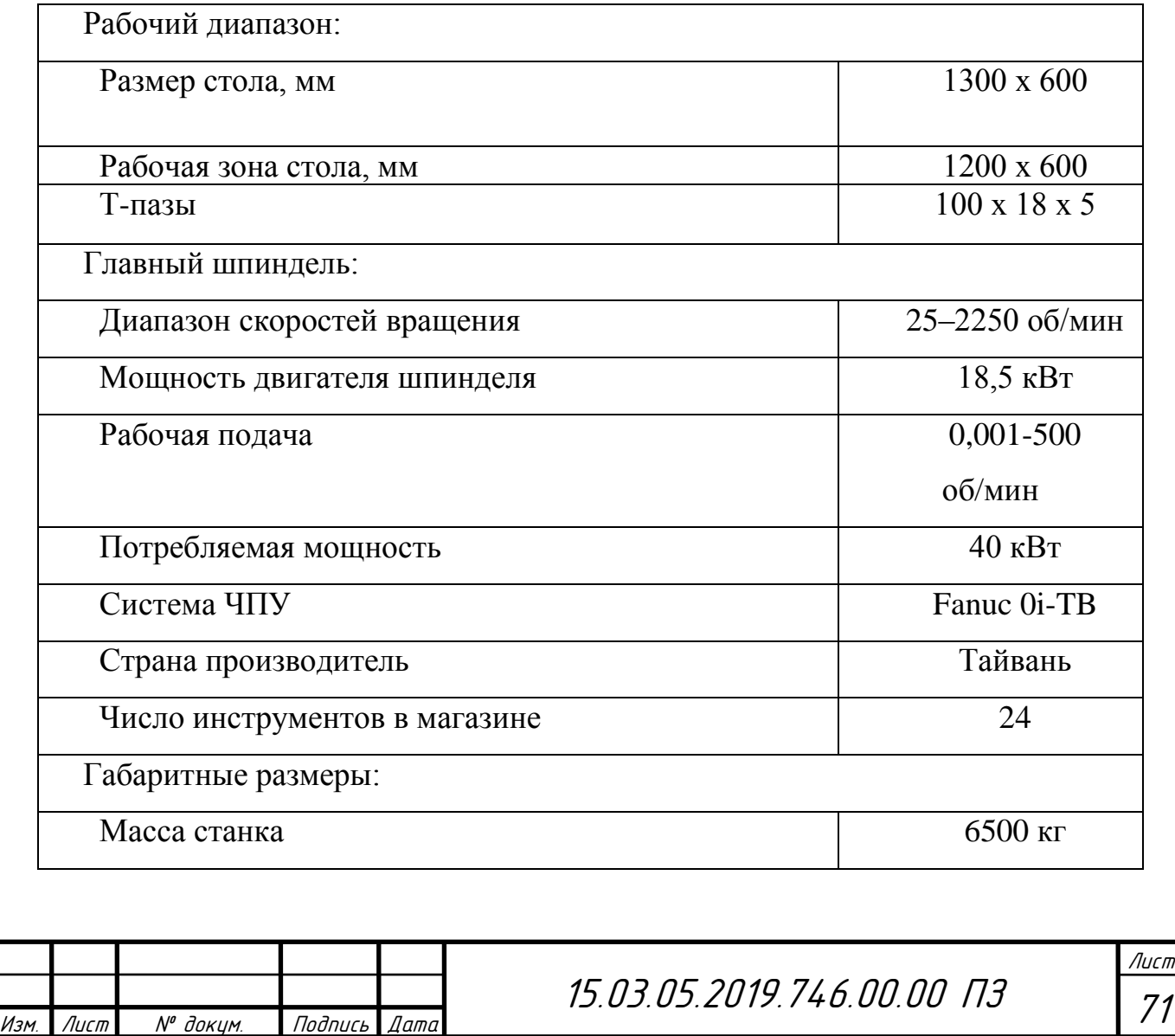

71

<span id="page-14-0"></span>1.4 Выбор маршрута обработки с разработкой операционных эскизов

Был проведен анализ действующего техпроцесса, в результате которого. сокращено количество операций механической обработки, а также заменены несколько станков на два станка .

Эскизы операций со схемами базирования представлены далее:

Операция 000 – Заготовительная

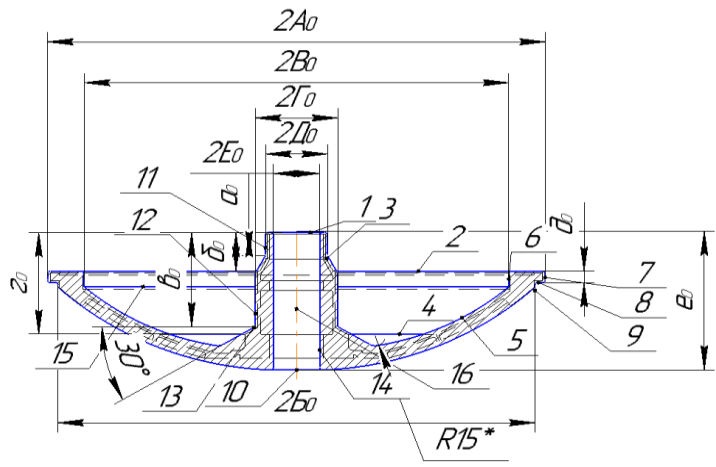

Рисунок 5 – Эскиз заготовки

Назначение допусков производится по таблице 2 [2, с. 9], несоосностей по таблице 5 [2, с.15]:

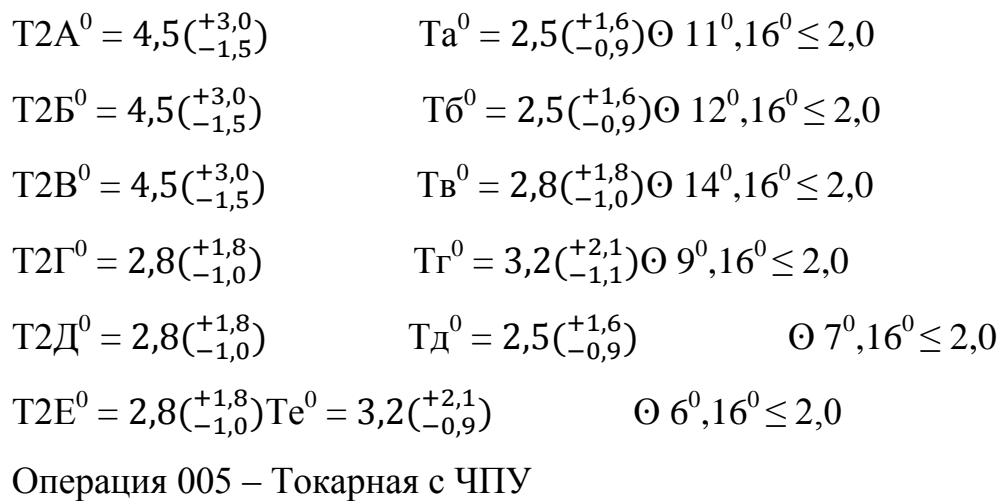

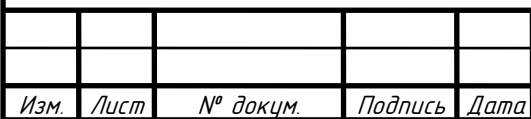

15.03.05.2019.746.00.00 ПЗ

В качестве баз используем наружную цилиндрическую поверхность детали (двойная направляющая база) и торец (опорная база). Эскиз операции со схемой базирования представлен на рисунке 3.

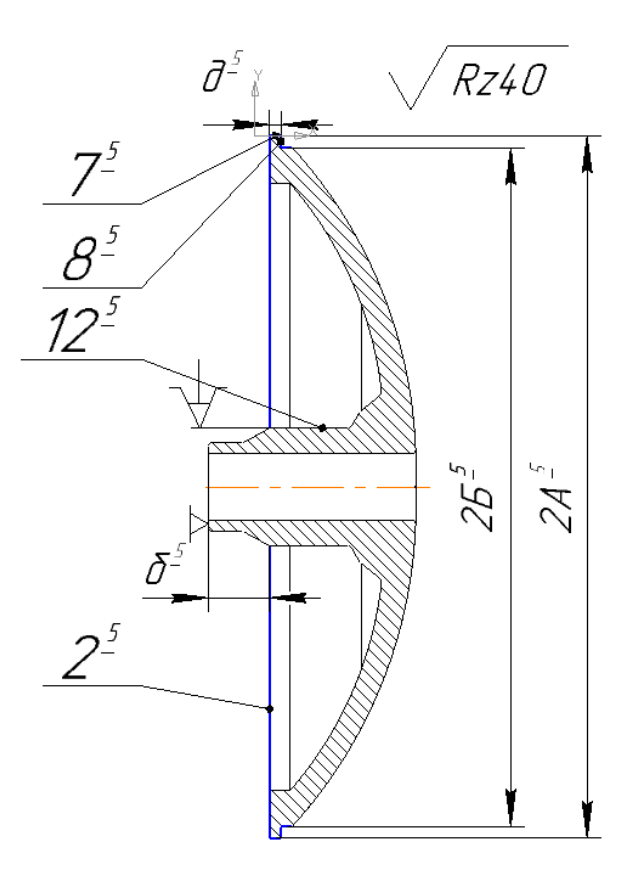

Рисунок 6 – Операционный эскиз (005 операция)

Назначение допусков производится по приложению 3 [3, с. 62], несоосностей по приложению 4, таблица П4.4 [3, с.65]:

$$
T2A5 = 0.4 \tT65 = 0.169 \tCT.TOYHOCTU: O 75, 120 \le 0.2/2 = 0.1
$$

$$
T2B5 = 0.4TA5 = 0.110 95, 120 \le 0.2/2 = 0.1
$$

Операция 010 – Токарная с ЧПУ

В качестве баз используем наружную цилиндрическую поверхность детали (двойная направляющая база) и торец (опорная база).

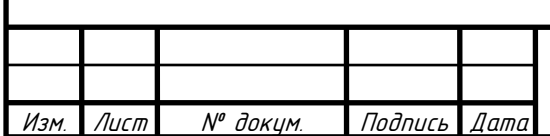

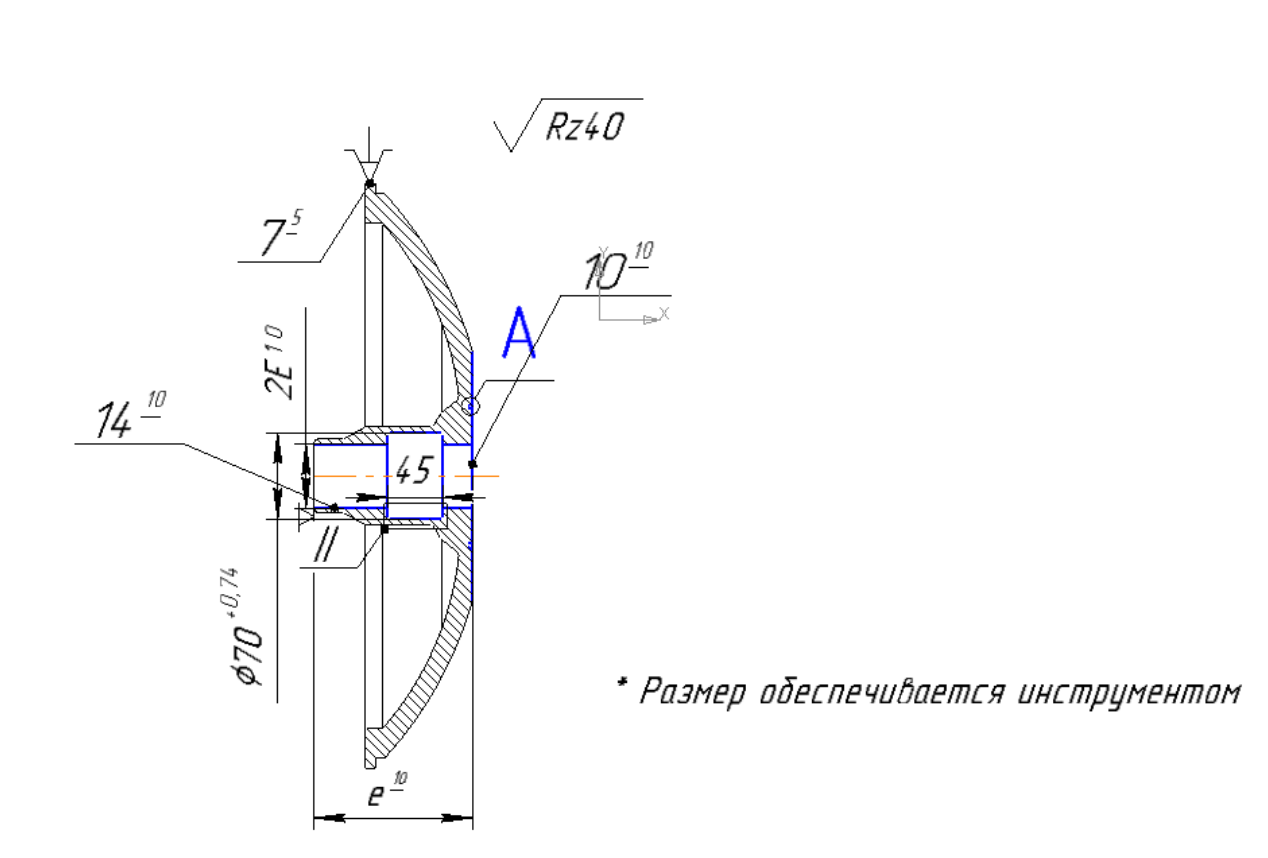

Рисунок 7 – Операционный эскиз (010 операция)

Назначение допусков производится по приложению 3 [3, с. 62], несоосностей по приложению 4, таблица П4.4 [3, с.65]:

 $T2E^{10} = 0,19$  Te<sup>10</sup> = 0,259 ст.точности:  $\Theta$  7<sup>5</sup>,14<sup>10</sup>  $\leq$  0,10/2 = 0,05

Операция 015 – Токарная с ЧПУ

В качестве баз используем наружную цилиндрическую поверхность детали (двойная направляющая база) и торец (опорная база)

Назначение допусков производится по приложению 3 [3, с. 62], несоосностей по приложению 4, таблица П4.4 [3, с.65]:

$$
T2\Gamma^{15} = 0,019 \quad \text{Tr}^{15} = 0,229 \text{ cf.} \text{точност} \text{ if } \Omega = 0.10/2 = 0.05
$$
\n
$$
T2\mu^{15} = 0,019 \quad \text{Te}^{15} = 0,2509^{5},12^{15} \le 0,10/2 = 0,05
$$
\n
$$
T2E^{15} = 0,019 \quad \text{Ta}^{15} = 0,1309^{5},11^{15} \le 0,10/2 = 0,05
$$
\n
$$
T2B^{15} = 0,4 \quad \text{Ta}^{15} = 0,22 \cdot 0.6^{15},9^{15} \le 0,20/2 = 0,10
$$

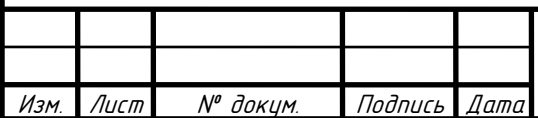

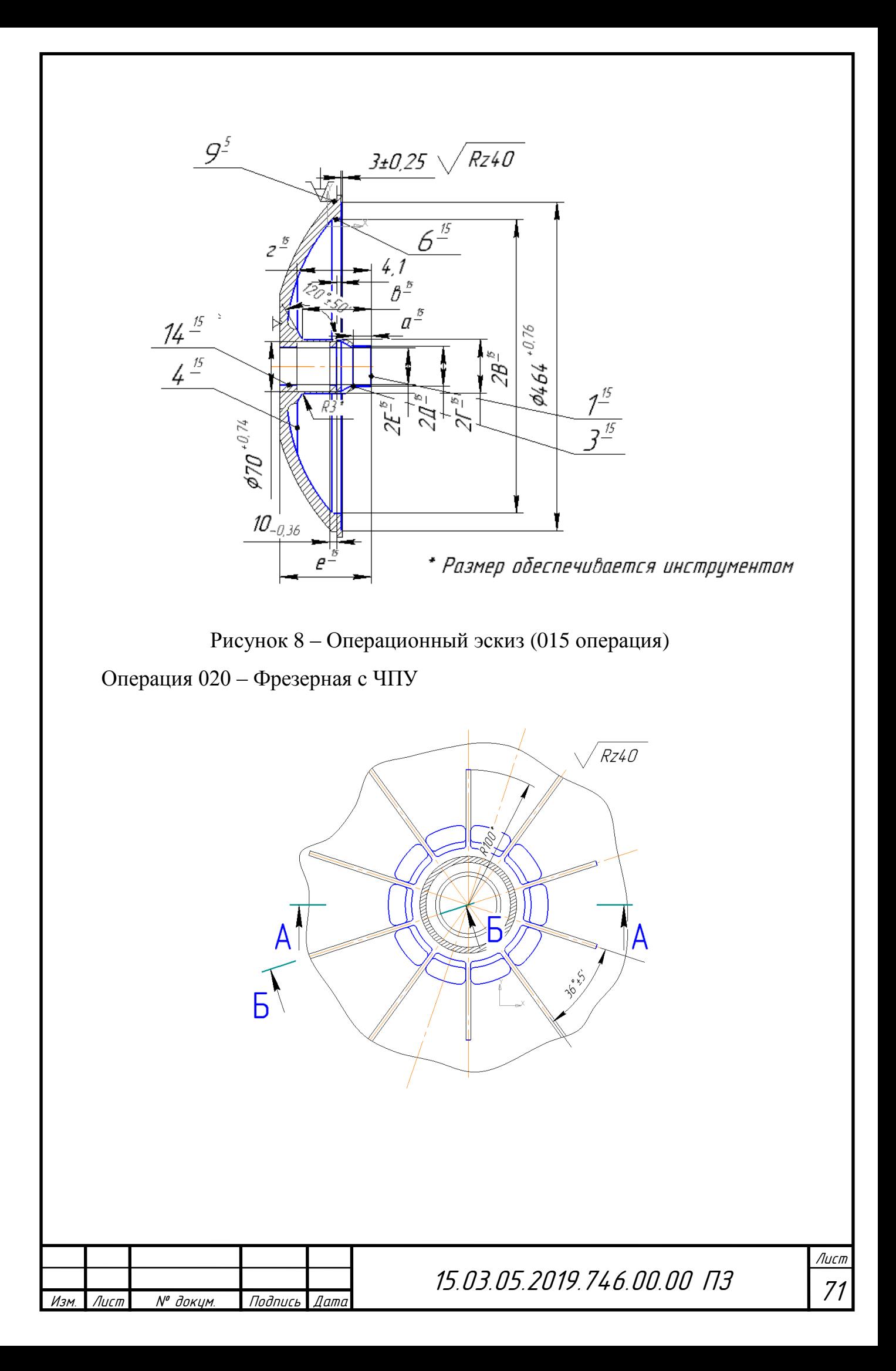

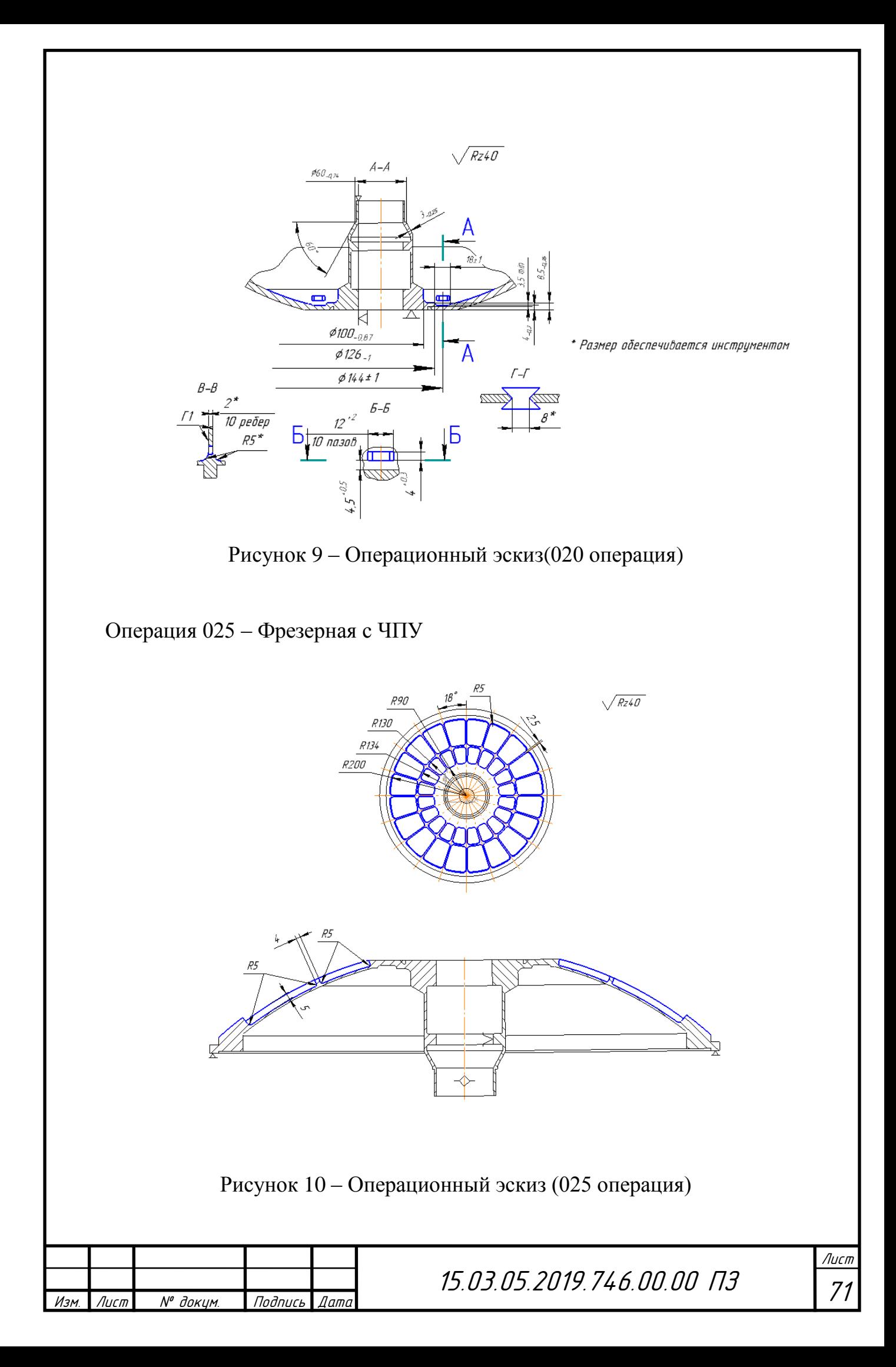

Операция 030 – слесарная

Производится снятие заусенцев и притупление кромок напильником.

Операция 035 – моечная

Операция 040 – покрытие

Химическая обработка детали производится по отдельному технологическому процессу.

Операция 045 – контрольная

Осуществляется контроль всех размеров и точностных параметров детали, атакже наличие покрытия и отсутствие механических повреждений.

Операция 050 – упаковочная

Упаковать детали в бумагу, прикрепить бирку и сдать на склад готовой продукции.

1.5 Размерный анализ

1.5.1 Линейный размерный анализ

Схема линейного анализа представлена на рисунке 11:

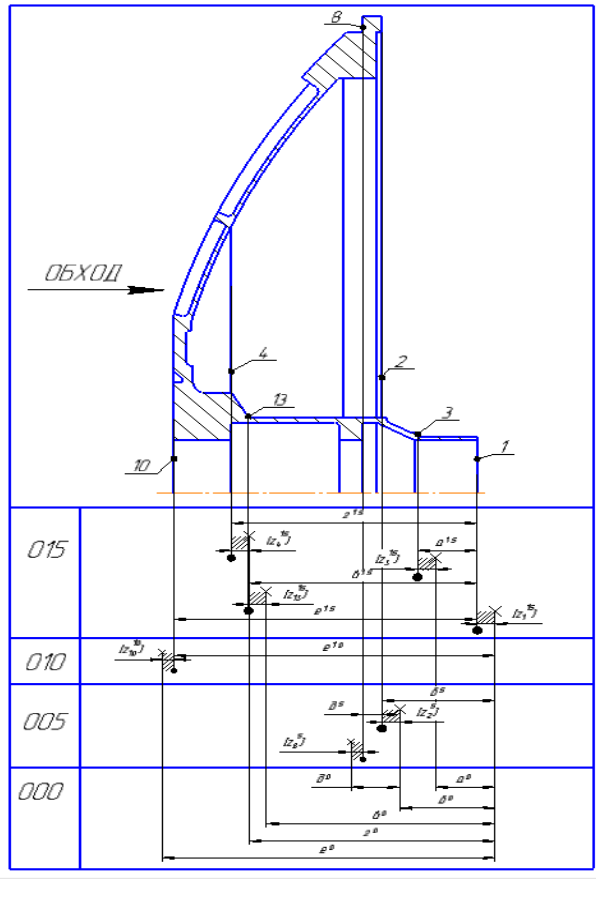

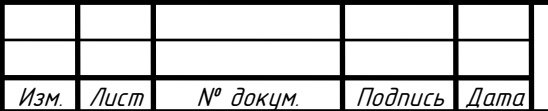

15.03.05.2019.746.00.00 ПЗ

.<br>ا Лист 71

### Рисунок 11 – Схема линейного размерного анализа

Определим замыкающие звенья среди припусков:

$$
[Z_4^{15}] = -r^0 + e^{10} - e^{15} + r^{15};
$$
  
\n
$$
[Z_3^{15}] = -a^0 + e^{10} - e^{15} + a^{15};
$$
  
\n
$$
[Z_{13}^{15}] = -B^0 + e^{10} - e^{15} + B^{15};
$$
  
\n
$$
[Z_1^{15}] = e^{10} - e^{15};
$$
  
\n
$$
[Z_1^{10}] = -e^{10} + e^0;
$$
  
\n
$$
[Z_2^{5}] = -\sigma^0 + \sigma^5;
$$
  
\n
$$
[Z_8^{5}] = -\sigma^5 - \sigma^5 + \sigma^0 + \sigma^0;
$$

Определим минимальные припуски. Их расчет будем вести по методу профессора Матвеева, согласно которому минимальная величина припуска определяется:

$$
z_{\min}^{\prime} = R_Z^{\prime -1} + h^{\prime -1},\tag{3}
$$

где <sup>1</sup> *R<sup>Z</sup>* - высота неровностей поверхности, полученной на предыдущей операции;

 $h^{i-1}$  - величина дефектного слоя, оставшаяся на поверхности также после предыдущей операции.

Величины 
$$
R_2^{t-1}
$$
 и  $h^{t-1}$  определим по таблице 7 [5, c.31]:  
\n $[Z_4^{15}]_{min} = 240 + 250 = 490$  мкм = 0,49 мм;  
\n $[Z_3^{15}]_{min} = 240 + 250 = 490$  мкм = 0,49 мм;  
\n $[Z_{13}^{15}]_{min} = 240 + 250 = 490$  мкм = 0,49 мм;  
\n $[Z_1^{15}]_{min} = 240 + 250 = 490$  мкм = 0,49 мм;  
\n $[Z_2^{5}]_{min} = 240 + 250 = 490$  мкм = 0,49 мм;  
\n $[Z_2^{5}]_{min} = 240 + 250 = 490$  мкм = 0,49 мм;  
\n $[Z_8^{5}]_{min} = 240 + 250 = 490$  мкм = 0,49 мм;  
\nTепepь решаем уравнения и находим операционные размеры:  
\nИз уравнения:  $[Z_1^{15}] = e^{10} - e^{15}$ ;

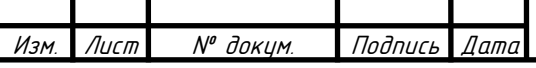

15.03.05.2019.746.00.00 ПЗ

Лист № доким. Подпись Дата 15.03.05.2019.746.00.00 ПЗ  $[Z_1^{15}]_{\text{min}} = e^{10}_{\text{min}} - e^{15}_{\text{max}};$ известно е<sup>15</sup>= 127<u>0</u>  $e^{10}$ <sub>min</sub> =  $[Z_1^{15}]_{min} + e^{15}$ <sub>max</sub> = 0,49 + 127 = 127,49 мм  $e^{10}$ <sub>max</sub> =  $e^{10}$ <sub>min</sub> + T $e^{10}$  = 127,49 + 0,25 = 127,74 мм  $e^{10} = 127,74^0$  $[Z_1^{15}]_{\text{max}} = [Z_1^{15}]_{\text{min}} + T e^{10} + T e^{15} = 0,49 + 0,53 + 0,25 = 1,27 \text{ mm}$ Из уравнения:  $[Z_{10}^{10}] = -e^{10} + e^{0}$ ;  $[Z_{10}^{10}]_{\text{min}} = -e^{10}_{\text{max}} + e^{0}_{\text{min}};$  $e^{0}_{\text{ min}} = [Z_{10}^{10}]_{\text{min}} + e^{10}_{\text{ max}} = 0,49 + 127,74 = 128,23$  mm  $e^{0}_{max}$  =  $e^{0}_{min}$  + Te<sup>0</sup> = 128,23 + 3,2 = 131,43 MM  $e^0 =$  $[Z_{10}^{10}]_{\text{max}} = [Z_{10}^{10}]_{\text{min}} + T e^{10} + T e^{0} = 0,49 + 0,25 + 3,2 = 3,94 \text{ mm};$ Из уравнения:  $[Z_2^5] = -\, 6^0 + 6^5;$  $[Z_2^5]_{\text{min}} = -\overline{6}^0_{\text{max}} + \overline{6}^5_{\text{min}};$  ${\overline{6}}^{0}_{\rm max} = {\overline{6}}^{5}_{\rm min} - [{\overline{2}}^{5}_{2}]_{\rm min};$ известно б $\rm ^5$ =31,7±0,52  $6<sup>0</sup>_{\text{max}} = 31,18 - 0,49 = 30,69 \text{ mm};$  $6^0_{\text{ min}} = 6^0_{\text{ max}} - 76^0 = 30{,}69 - 2{,}5 = 28{,}19$  мм;  $\sigma^0 =$  $[Z_2^5]_{\text{max}} = [Z_2^5]_{\text{min}} + T6^0 + T6^5 = 0,49 + 2,5 + 1,04 = 4,03 \text{ mm};$ Из уравнения:  $[Z_8^5] = -\pi^5 - 6^5 + 6^0 + \pi^0;$  $[Z_8^5]_{\min} = -\overline{\mathcal{A}}_{\max}^5 - \overline{6}_{\max}^5 + \overline{6}_{\min}^0 + \overline{\mathcal{A}}_{\min}^0;$  $\mu_{\rm min}^0 = [Z_8^5]_{\rm min} + \mu_{\rm max}^5 + 6^5_{\rm max} - 6^0$ min известнод $^5 = 13_{-2}$  $\mu^0_{\rm min}$  = 0,49 + 13 + 32,22 – 28,19 = 17,52 мм  $\mu^0_{max} = \mu^0_{min} + T\mu^0 = 17{,}52 + 2{,}5 = 20{,}02$  мм

.<br>ا Лист 71

## $\overline{A}^0 =$

 $[Z_8^5]_{\text{max}} = [Z_8^5]_{\text{min}} + T_A^5 + T_0^5 + T_0^0 + T_A^0 = 0,49 + 2 + 1,04 + 2,5 + 2,5 = 8,53$  MM Из уравнения:  $[Z_{13}^{15}] = -\,\mathbf{B}^0 + \mathbf{e}^{10} - \mathbf{e}^{15} + \mathbf{B}^{15};$  $[Z_{13}^{15}]_{\text{min}} = -B_{\text{max}}^0 + e^{10}_{\text{min}} - e^{15}_{\text{max}} + B_{\text{min}}^{15}$ известно в<sup>15</sup> = 94,8±0.3  $B_{\text{max}}^0 = -\left[Z_{13}^{15}\right]_{\text{min}} + e^{10}_{\text{min}} - e^{15}_{\text{max}} + B_{\text{min}}^{15}$  ${\bf B}_{\ \rm max}^0$  = – 0,49 + 127,49 – 127+ 94,5 = 94,5 мм  ${\bf B}_{\ \rm min}^0={\bf B}_{\ \rm max}^0-{\rm T}{\bf B}^0=94,5-2,8=91,7$  мм  $\mathbf{B}^0 =$  $[Z_{13}^{15}]_{\text{max}}=[Z_{13}^{15}]_{\text{min}}+T_{B}^{0}+T_{C}^{10}+T_{C}^{15}+T_{B}^{15}=0,49+2,8+0,25+0,25+0,22=4,01 \text{ mm}$ Из уравнения:  $[Z_3^{15}] = -a^0 + e^{10} - e^{15} + a^{15}$ ;  $[Z_3^{15}]_{\text{min}} = -a_{\text{max}}^0 + e^{10}_{\text{min}} - e^{15}_{\text{max}} + a^{15}_{\text{min}};$ известно  $a^{15} = 25 \pm 0.52$  $a_{\text{ max}}^0 = e^{10}$ <sub>min</sub> –  $e^{15}$ <sub>max</sub> +  $a_{\text{ min}}^{15}$  –  $[Z_3^{15}]$ <sub>min</sub>  $a_{\text{max}}^0 = 127,49 - 127 + 24,48 - 0,49 = 24,48$  мм  $a_{\text{ min}}^0 = a_{\text{ max}}^0 - T a_0^0 = 24,48 - 2,5 = 21,98$  мм  $a^0 =$ Из уравнения:  $[Z_4^{15}] = -\Gamma^0 + e^{10} - e^{15} + \Gamma^{15};$  $[Z_4^{15}]_{\text{min}} = -\Gamma^0_{\text{max}} + e^{10}_{\text{min}} - e^{15}_{\text{max}} + \Gamma^{15}_{\text{min}};$ известно  $r^{15} = 103 \pm 0.3$  $\Gamma^{0}_{\text{max}}$  =  $e^{10}_{\text{min}} - e^{15}_{\text{max}} + \Gamma^{15}_{\text{min}} - [Z_4^{15}]_{\text{min}}$  $r^0_{\text{ max}}$ = 127,49 – 127+ 102,7– 0,49 = 102,7 мм  $r^0_{\text{ min}}$ =  $r^0_{\text{ max}}$ - T $r^0$ = 102,7 – 3,2 = 99,5 мм  $r^0 =$  $[Z_4^{15}]_{\text{max}}=[Z_4^{15}]_{\text{min}}+T\Gamma^{0}+T\mathrm{e}^{10}+T\mathrm{e}^{15}+T\Gamma^{15}=0,49+3,2+0,25+0,25+0,22=4,41 \text{ mm}$ 1.5.2 Диаметральный размерный анализ

<span id="page-22-0"></span>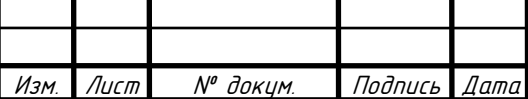

15.03.05.2019.746.00.00 ПЗ

.<br>ا Лист 71

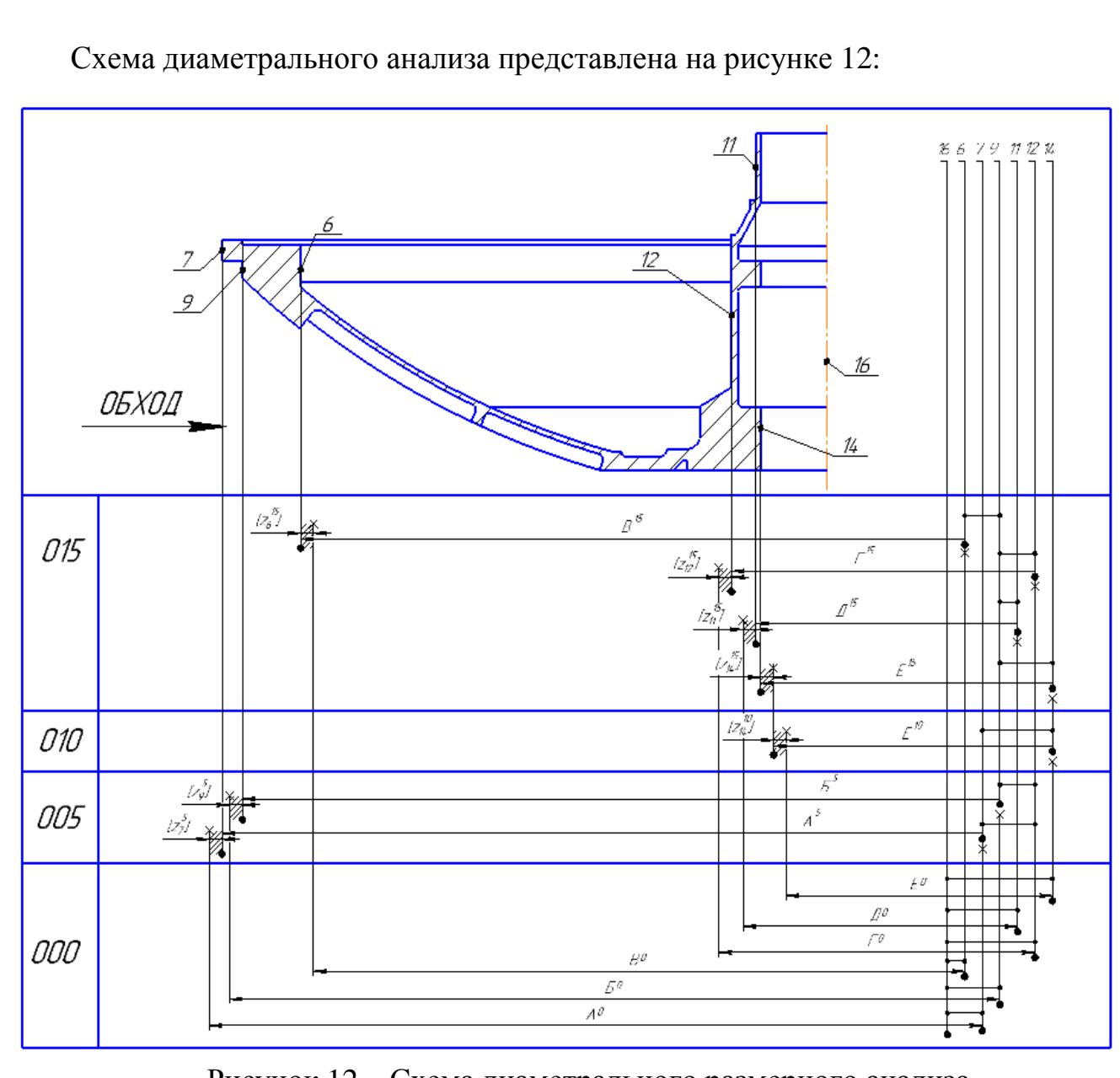

Рисунок 12 – Схема диаметрального размерного анализа

Определим замыкающие звенья среди припусков:

$$
[Z_{6}^{15}] = -B^{0} - (6^{0};16^{0}) - (16^{0};12^{0}) - (12^{0};9^{5}) - (9^{5};6^{15}) + B^{15};
$$
\n
$$
[Z_{12}^{15}] = -\Gamma^{15} - (12^{15};9^{5}) - (9^{5};12^{0}) + \Gamma^{0};
$$
\n
$$
[Z_{11}^{15}] = -\mu^{15} - (11^{15};9^{5}) - (9^{5};12^{0}) - (12^{0};16^{0}) - (16^{0};11^{0}) + \mu^{0};
$$
\n
$$
[Z_{14}^{15}] = -E^{10} - (14^{10};7^{5}) - (7^{5};12^{0}) - (12^{0};9^{5}) - (9^{5};14^{15}) + E^{15};
$$
\n
$$
[Z_{14}^{10}] = -E^{0} - (14^{0};16^{0}) - (16^{0};12^{0}) - (12^{0};7^{5}) - (7^{5};14^{10}) + E^{10};
$$
\n
$$
[Z_{9}^{5}] = -B^{5} - (9^{0};12^{0}) - (12^{0};16^{0}) - (16^{0};9^{0}) + B^{0};
$$
\n
$$
[Z_{7}^{5}] = -A^{5} - (7^{5};12^{0}) - (12^{0};16^{0}) - (16^{0};7^{0}) + A^{0};
$$

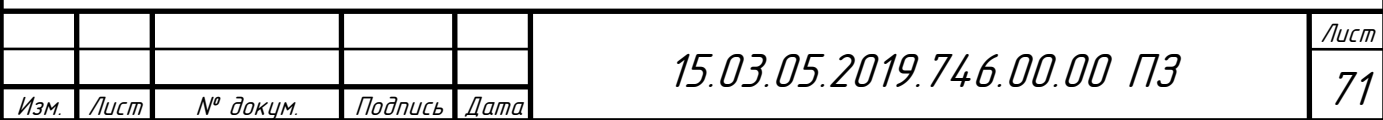

Минимальные припуски определяем по формуле (2) по таблицам 7 и 9 [5,  $c.31 - 34$ :

 $[Z_6^{15}]_{min} = 240 + 250 = 490$  мкм = 0,49 мм  $[Z_{12}^{15}]_{min} = 240 + 250 = 490$  MKM = 0,49 MM  $[Z_{11}^{15}]_{min} = 240 + 250 = 490$  MKM = 0,49 MM  $[Z_{14}^{15}]_{min} = 50 + 50 = 100$  MKM = 0,1 MM  $[Z_{14}^{10}]_{min} = 240 + 250 = 490$  MKM = 0,49 MM  $[Z_9^5]_{\text{min}} = 240 + 250 = 490 \text{ MKM} = 0,49 \text{ MM}$  $[Z_7^5]_{\text{min}} = 240 + 250 = 490 \text{ MKM} = 0,49 \text{ MM}$ Теперь решаем уравнения и находим операционные размеры: Из уравнения: $[Z_7^5] = -A^5 - (7^5; 12^0) - (12^0; 16^0) - (16^0; 7^0) + A^0;$  $[Z_7^5]_{\text{min}} = -A_{\text{max}}^5 - (7^5;12^0) - (12^0;16^0) - (16^0;7^0) + A_{\text{min}}^0;$ известно 2 $A^5 = 480_{-0,1}$  $A^0_{min}=[Z^5_7]_{min}+A^5_{max}+(7^5;12^0)+(12^0;16^0)+(16^0;7^0)$  $A^0_{min}$ = 0,49 + 240 + 0,1 + 2 + 2 = 244,59 мм  $A^0_{max}$ =  $A^0_{min}$ + Т $A^0$ = 244,59 + 2,25 = 246,84 мм  $A^0$  = 245,715 ± 1,125  $2A^0 = 491,43\pm 2,25$  $[Z_7^5]_{\text{max}} = [Z_7^5]_{\text{min}} + TA^5 - 0 - 0 - 0 + TA^0$  $[Z_7^5]_{\text{max}} = 0.49 + 0.2 + 2.25 = 2.94 \text{ mm}$ Из уравнения: [Z $^{15}_{6}$ ]=-B<sup>0</sup>-(6<sup>0</sup>;16<sup>0</sup>) -(16<sup>0</sup>;12<sup>0</sup>)-(12<sup>0</sup>;9<sup>5</sup>)-(9<sup>5</sup>;6<sup>15</sup>)+В<sup>15</sup>;  $[Z_6^{15}]_{\text{min}} = -B_{\text{max}}^0 - (6^0; 16^0) - (16^0; 12^0) - (12^0; 9^5) - (9^5; 6^{15}) + B_{\text{min}}^1;$ известно  $2B^{15} = 415_{-0.36}$  ${\cal B}^0_{\rm max}$ = – [ $Z_6^{15}$ ] $_{\rm min}$  –(6 $^0$ ;16 $^0$ )–(16 $^0$ ;12 $^0$ )–(12 $^0$ ;9 $^5$ )–(9 $^5$ ;6 $^{15}$ )+B $^{15}$  $_{\rm min}$  $B^0_{max}$ = – 0,49 – 2– 2– 0,1 – 0,1 + 207,32 = 202,63 мм  $B^0_{min} = B^0_{max} - TB^0 = 202,63 - 2,25 = 200,38$  мм  $B^0 = 201,505 \pm 1,125$ 

Изм. | Лист | № доким. | Подпись | Дата

2B<sup>0</sup>= 403,01±2,25  
\n[
$$
Z_6^{15}
$$
]<sub>max</sub>= [ $Z_6^{15}$ ]<sub>min</sub>+TB<sup>0</sup>-0-0-0-0+TB<sup>15</sup>  
\n[ $Z_6^{15}$ ]<sub>max</sub>=0,49 +2,25+0,2 = 2,94 nm  
\nH3 ypaanenua: [ $Z_{12}^{15}$ ] = - $\Gamma^{15}$ -(12<sup>15</sup>,9<sup>5</sup>) – (9<sup>5</sup>; 12<sup>0</sup>) +  $\Gamma^{0}$ ;  
\n[ $Z_{12}^{15}$ ]<sub>min</sub> = - $\Gamma^{15}$ <sub>max</sub>-(12<sup>15</sup>,9<sup>5</sup>) – (9<sup>5</sup>; 12<sup>0</sup>) +  $\Gamma^{0}$ <sub>min</sub>;  
\n\n $\text{R3B6CTHO 2} \Gamma^{15} = 75_{0,74}$   
\n $\Gamma^{0}_{min}$ = [ $Z_{12}^{15}$ ]<sub>min</sub>+ $\Gamma^{15}$ <sub>max</sub>+(12<sup>15</sup>,9<sup>5</sup>) + (9<sup>5</sup>; 12<sup>0</sup>)  
\n $\Gamma^{0}_{min}$ =0,49 + 37,5+0,05 + 0,1 = 38,14 nm  
\n $\Gamma^{0}$ =38,84±0,7  
\n21<sup>0</sup>=77,68±1,4  
\n[ $Z_{12}^{15}$ ]<sub>max</sub>= [ $Z_{12}^{15}$ ]<sub>min</sub>+11<sup>15</sup>-0-0+11<sup>0</sup>=0,49 + 0,0095+1,4 = 1,8995 nm  
\n\nH3 y papsnemuz: [ $Z_{11}^{15}$ ] = - $\mu$ <sup>15</sup> - (11<sup>15</sup>,9<sup>5</sup>) – (9<sup>5</sup>,12<sup>0</sup>) – (12<sup>0</sup>;16<sup>0</sup>) – (16<sup>0</sup>;11<sup>0</sup>) +  $\mu$ <sup>0</sup>;  
\n[ $Z_{12$ 

Изм. Лист № докум. Подпись Дата

71

$$
E^{10} = 25,64_{-0,095}
$$
\n
$$
2E^{10} = 51,28_{-0,19}
$$
\n
$$
[Z_{14}^{15}]_{max} = [Z_{14}^{15}]_{min} + TE^{10} - 0 - 0 - 0 + TE^{15} = 0,1 + 0,095 + 0,0095 = 0,2045
$$
\n
$$
M_3 \text{ ypabhehens}: [Z_{14}^{10}] = - E^0 - (14^0;16^0) - (16^0;12^0) - (12^0;7^5) - (7^5;14^{10}) + E^{10};
$$
\n
$$
[Z_{14}^{10}]_{min} = -E^0_{max} - (14^0;16^0) - (16^0;12^0) - (12^0;7^5) - (7^5;14^{10}) + E^{10}_{min};
$$
\n
$$
E^0_{max} = -[Z_{14}^{10}]_{min} - (14^0;16^0) - (16^0;12^0) - (12^0;7^5) - (7^5;14^{10}) + E^{10}_{min};
$$
\n
$$
E^0_{max} = -0,49 - 2 - 2 - 0,1 - 0,05 + 25,625 = 20,985
$$
\n
$$
E^0_{min} = E^0_{max} - TE^0 = 20,985 - 1,4 = 19,585
$$
\n
$$
E^0 = 20,285 \pm 0,7
$$
\n
$$
2E^0 = 40,57 \pm 1,4
$$
\n
$$
M_3 \text{ ypashehn s}: [Z_9^{5}] = -E^5 - (9^0;12^0) - (12^0;16^0) - (16^0;9^0) + E^0;
$$
\n
$$
[Z_9^{5}]_{min} = -E^5_{max} - (9^0;12^0) - (12^0;16^0) - (16^0;9^0) + E^0_{min};
$$
\n
$$
M_3 \text{B}^0 = [Z_9^{5}]_{min} + E^5_{max} + (9^0;12^0) + (12^0;16^0) + (
$$

<span id="page-26-0"></span>1.6 Расчет режимов резания

Определим режимы резания для токарной операции № 010 растачивание отверстия диаметром 51,28 чистовая токарная обработка.

Исходные данные:

Выбираем пластинку марки SANDVIK Coromant CoroTurn 107 для точения с кодом VBMT 16 04 04-UR H13A и державку для неё с кодом A16T-SCLCR 3 [4]

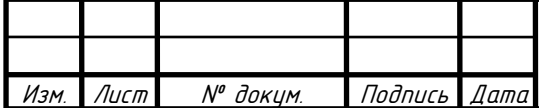

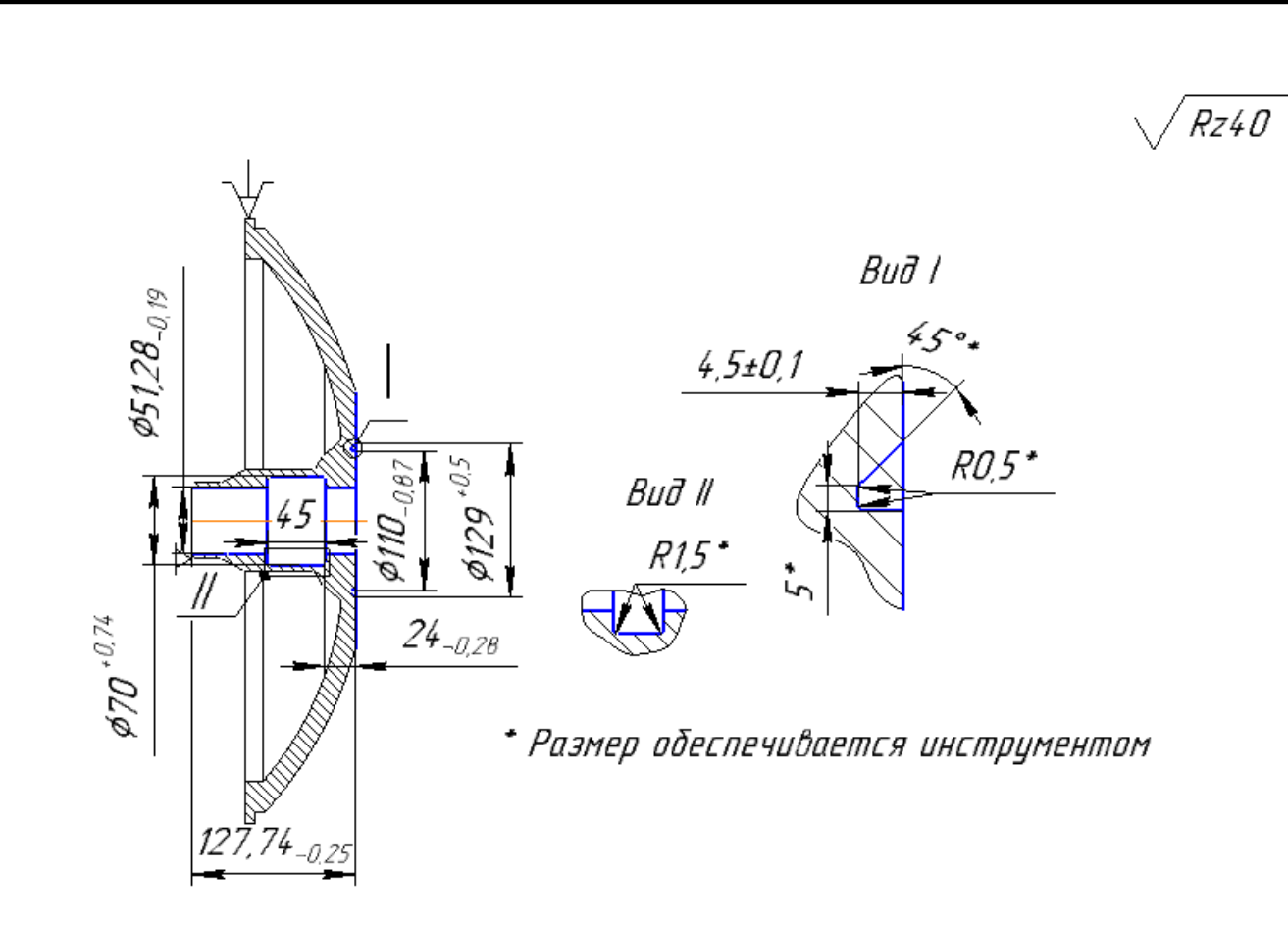

Рисунок 13 – Операционный эскиз (010 операция)

1. Глубина резания:

$$
t = [Z_{14}^{10}]_{max} = 1,985 \text{ mm}
$$

2. Величину подачи принимаем из карты 10 [7, с.51], для обработки алюминиевого сплава с сечением оправки 25 мм и глубиной резания до 3 мм она равняется  $S = 0.47$  мм/об.

Поправочные коэффициенты из карты 11 [7, с.52], для измененных условий работы в зависимости от:

– механических свойств обрабатываемого материала  $K_{\text{SM}}=1,1$ 

– состояния поверхности заготовки  $K_{Sn} = 0.85$ 

– вылета резца  $K_{\rm SI}$ =1

– геометрических параметров режущей части инструмента  $K_{S\varphi} = 1$ 

– диаметра детали  $K_{SD}$ =1 (до 500 мм)

– инструментального материала  $K_{\text{S}_{\text{H}}} = 1,15$ 

 $S = 0.47 \cdot 1.1 \cdot 0.85 \cdot 1 \cdot 1 \cdot 1.15 = 0.51$  MM/06

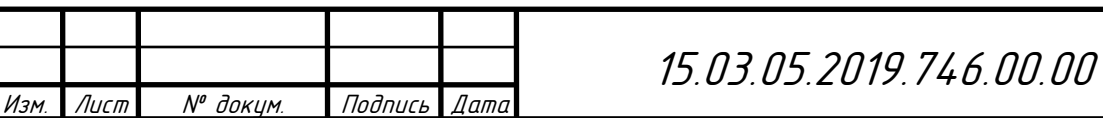

.<br>ا Лист 71

 $\overline{\Pi}$ 

3. Скорость резания определяем по карте 21 [7, с.79]: находим табличное значение скорости резания для  $t = 1,985$  мм и  $S_0 = 0,51$  мм/об:  $V_t = 415$  м/мин,  $K_{vu}$ =1,2 для материала Н13А.

Поправочные коэффициенты на скорость резания вводят по карте 23[7, с.82] в зависимости от группы обрабатываемости материала  $K_{V_c} = 1.5$ ; вида обработки  $K_{V_0} = 0.9$ ; жесткости станка  $K_{V_i} = 1.1$ ; механических свойств обрабатываемого материала  $K_{V_M} = 1,1$ ; геометрических параметров резца  $K_{V_0} =$ 1; периода стойкости режущей части резца  $K_{V_{T}} = 1$ ; наличия охлаждения  $K_{V_{T}} = 1$ :

 $V = V_T K_{V_C} K_{V_D} K_{V_i} K_{V_M} K_{V_{00}} K_{V_T} K_{V_M} K_{V_M}$  (4)

 $V = 415 \cdot 1.5 \cdot 0.9 \cdot 1.1 \cdot 1.1 \cdot 1 \cdot 1 \cdot 1 \cdot 1.2 = 813.48$  м/мин.

4. Частота вращения шпинделя, соответствующая найденной скорости резания, находится по формуле (5):

$$
n = \frac{1000 \cdot V}{\pi \cdot D}
$$

Подставляя значения, получаем:

$$
n = \frac{1000.813,48}{3,14.51,28} = 2008,59
$$
°6/MWH.

 5. Мощность резания определяем по карте 21 [7, с.79]: находим табличное значение скорости резания для  $t = 1,985$  мм и  $S_0 = 0,51$  мм/об:  $N_t = 6,3$  кВт.

Поправочные коэффициенты на скорость резания вводят по карте 24[7, с.85] в зависимости от механических свойств обрабатываемого материала  $K_{\text{Nu}}=$ 1,1:

$$
N = M_T K_{\text{N}_\text{M}} (5)
$$
  

$$
N = 6.3 \cdot 1.1 = 6.93 \text{ kBr}
$$

6. Скорректируем подачу с учетом параметра шероховатости обработанной поверхности.

По карте 25 [7, с. 86] для получения параметра шероховатости  $R_a$ = 10 мкм при обработке алюминиевого сплава со скоростью резания *V*= 677,9 м/мин резцом с радиусом при вершине  $r<sub>B</sub> = 1$  мм рекомендуемая подача  $S_{or} = 0.55$  мм/об.

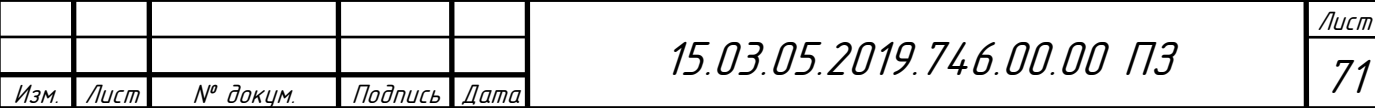

По карте 26 [7, c. 88] определяют поправочные коэффициенты на подачу в зависимости от параметра шероховатости обработанной поверхности для измененных условий в зависимости от механических свойств обрабатываемого материала  $K_{SM}$  = 0,75; инструментального материала  $K_{SM}$  = 1; вида обработки  $K_{SO}$  $= 1$ ; наличия охлаждения  $K_{S_{\kappa}} = 1$ .

Прочие поправочные коэффициенты на подачу при заданных условиях обработки не влияют.

Окончательно максимально допустимую подачу по параметру шероховатости для чистовой стадии обработки определяют по формуле:

$$
S_o = S_{o_T} K_{S_M} K_{S_u} K_{S_o} K_{S_w}
$$
\n
$$
S_o = 0.55 \cdot 0.75 \cdot 1 \cdot 1 \cdot 1 = 0.41 \text{ mm/o6.}
$$
\n(6)

Подача для получистовой стадии обработки, рассчитанная выше, превышает это значение, следовательно, для дальнейшего расчета принимаем  $S_0=0.41$  мм/об.

7. Основное время на обработку рассчитывается по формуле (14):

$$
T_o = \frac{Li}{ns},\tag{7}
$$

где L – длина рабочего хода, мм;

 $i$  – число рабочих ходов, в данном случае  $i = 1$ .

 $L = 1 + y + \Delta$ 

где *l*– длина обрабатываемой поверхности, мм;

y – величина врезания, мм;

∆ – величина перебега, мм.

Согласно приложению 22 [7, c. 292] при глубине резания t ≤ 4 мм и φ=90˚ длина врезания и перебега y + ∆ равна 3 мм.

$$
L = 127,74 + 3 = 130,74 \text{ nm}
$$

$$
T_o = \frac{130,74 \cdot 1}{2008,59 \cdot 0,51} = 0,12 \text{ mm}
$$

Определим режимы резания для токарной операции № 005 точение диаметра 480 для чистовая токарная обработка.

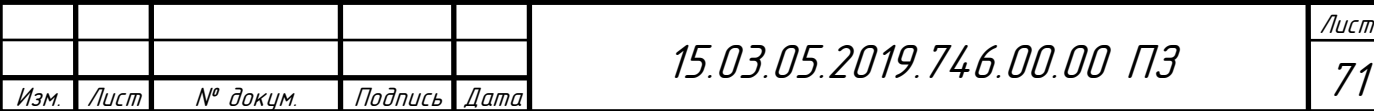

Исходные данные:

Выбираем пластинку марки SANDVIK Coromant CoroTurn 107 для точения с кодом VBMT 16 04 08-KR VBMT H13A и державку для неё с кодом QS-SVJBR 16 3C. [4]

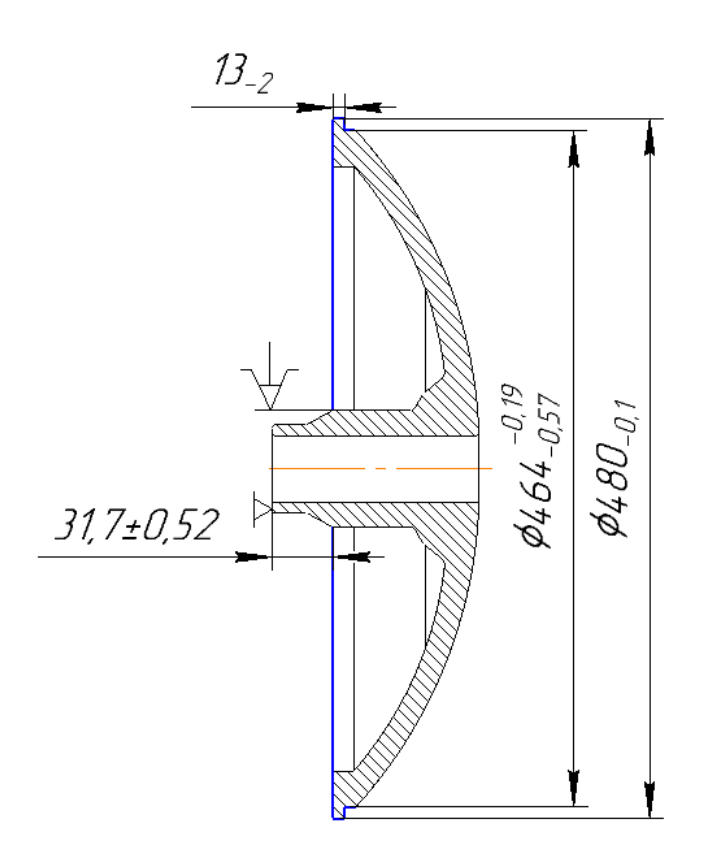

Рисунок 14 – Операционный эскиз (010 операция)

1. Глубина резания:

$$
t = [Z_7^5]_{max} = 2{,}94
$$
MM

2. Величину подачи принимаем из карты 4 [7, с.41], для обработки алюминиевого сплава диаметром до 500 мм и глубиной резания до 3 мм она равняется  $S = 0.85$  мм/об.

Поправочные коэффициенты из карты 5 [7, с.42], для измененных условий работы в зависимости от:

– сечения державки резца  $K_{S_{I}}=0,9$ 

– прочности режущей части  $K_{\text{Sh}}=1$ 

– механических свойств обрабатываемого материала  $K_{\text{S}w}$ =1,1

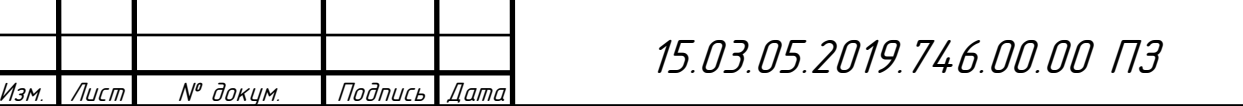

.<br>ا

Лист

71

– схемы установки заготовки  $K_{sy} = 0.8$ 

– состояния поверхности заготовки  $K_{Sn} = 0.85$ 

– геометрических параметров режущей части инструмента  $K_{S_{\phi}} = 1$ 

– жесткости станка  $K_{si}$ = 1,1

 $S = 0.85 \cdot 0.9 \cdot 1 \cdot 1.1 \cdot 0.8 \cdot 0.85 \cdot 1 \cdot 1.1 = 0.629$  MM/06

3. Скорость резания определяем по карте 21 [7, с.79]: находим табличное значение скорости резания для  $t = 2.94$  мм и  $S_0 = 0.629$  мм/об:  $V_t = 339$  м/мин, Кvu=1,2 для материала Н13А.

Поправочные коэффициенты на скорость резания вводят по карте 23[7, с.82] в зависимости от группы обрабатываемости материала  $K_{V_c} = 1.5$ ; вида обработки  $K_{V_0} = 1$ ; жесткости станка  $K_{V_i} = 1,1$ ; механических свойств обрабатываемого материала  $K_{V_M} = 1,1$ ; геометрических параметров резца  $K_{V_0} =$ 1; периода стойкости режущей части резца  $K_{V_x} = 1$ ; наличия охлаждения  $K_{V_x} = 1$ :

$$
V = V_T K_{V_C} K_{V_0} K_{V_1} K_{V_M} K_{V_{\phi}} K_{V_T} K_{V_{\psi}} K_{V_{\psi}}
$$
 (8)

 $V = 339 \cdot 1.5 \cdot 1 \cdot 1.1 \cdot 1.1 \cdot 1 \cdot 1 \cdot 1 \cdot 1.2 = 738.342 \text{M} / \text{M}$ 

4. Частота вращения шпинделя, соответствующая найденной скорости резания, находится по формуле (5):

$$
n = \frac{1000 \cdot V}{\pi \cdot D}
$$

Подставляя значения, получаем:

$$
n = \frac{1000.738,342}{3,14.480} = 482,87
$$
 05/MWH.

5. Мощность резания определяем по карте 21 [7, с.79]: находим табличное значение скорости резания для  $t = 2.94$  мм и  $S_0 = 0.629$  мм/об:  $N_t = 7.7$  кВт.

Поправочные коэффициенты на скорость резания вводят по карте 24[7, с.85] в зависимости от механических свойств обрабатываемого материала  $K_{\text{N}_{\text{M}}}$ = 1,1:

$$
N = M_T K_{\text{N}_\text{M}}(9)
$$

$$
N = 7.7 \cdot 1.1 = 8.47 \text{ kBr}
$$

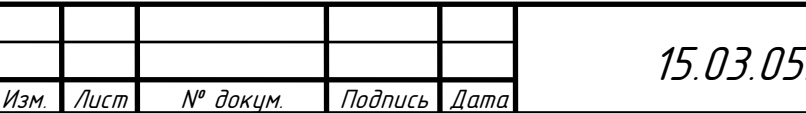

.<br><u>15.2019.746.00.00 ПЗ</u>

.<br>ا Лист 71

6. Скорректируем подачу с учетом параметра шероховатости обработанной поверхности.

По карте 25 [7, с. 86] для получения параметра шероховатости  $R_a$ = 10 мкм при обработке алюминиевого сплава со скоростью резания *V*= 339 м/мин резцом с радиусом при вершине  $r_{\rm B} = 1$  мм рекомендуемая подача  $S_{\rm orb} = 0.55$  мм/об.

По карте 26 [7, c. 88] определяют поправочные коэффициенты на подачу в зависимости от параметра шероховатости обработанной поверхности для измененных условий в зависимости от механических свойств обрабатываемого материала  $K_{SM}$  = 0,75; инструментального материала  $K_{Sn}$  = 1; вида обработки  $K_{So}$  $= 1$ ; наличия охлаждения  $K_{S_{\text{xx}}} = 1$ .

Прочие поправочные коэффициенты на подачу при заданных условиях обработки не влияют.

Окончательно максимально допустимую подачу по параметру шероховатости для чистовой стадии обработки определяют по формуле:

$$
S_o = S_{o_T} K_{S_M} K_{S_u} K_{S_o} K_{S_m}
$$
  
\n
$$
S_o = 0.55 \cdot 0.75 \cdot 1 \cdot 1 \cdot 1 = 0.41 \text{ mm/06.}
$$
\n(10)

Подача для получистовой стадии обработки, рассчитанная выше, превышает это значение, следовательно, для дальнейшего расчета принимаем  $S_0=0.41$  мм/об.

7. Основное время на обработку рассчитывается по формуле (14):

$$
T_o = \frac{Li}{ns},
$$

где L – длина рабочего хода, мм;

 $i$  – число рабочих ходов, в данном случае  $i = 1$ .

$$
L = l + y + \Delta,
$$

где *l*– длина обрабатываемой поверхности, мм;

y – величина врезания, мм;

∆ – величина перебега, мм.

Согласно приложению 22 [7, с. 292] при глубине резания  $t \leq 4$  мм и  $\varphi = 90^{\circ}$ длина врезания и перебега y + ∆ равна 3 мм.

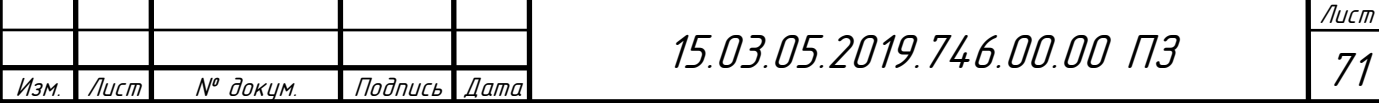

$$
L = 18,77 + 3 = 21,77 \text{ mm}
$$

$$
T_o = \frac{21,77 \cdot 1}{482,87 \cdot 0,41} = 0,10 \text{ mm}
$$

Режимы резания для остальных операций определяются аналогично.

Режимы резания на все операции технологического процесса механической обработки детали сведены в таблицу 4:

Таблица 4 – Режимы резания

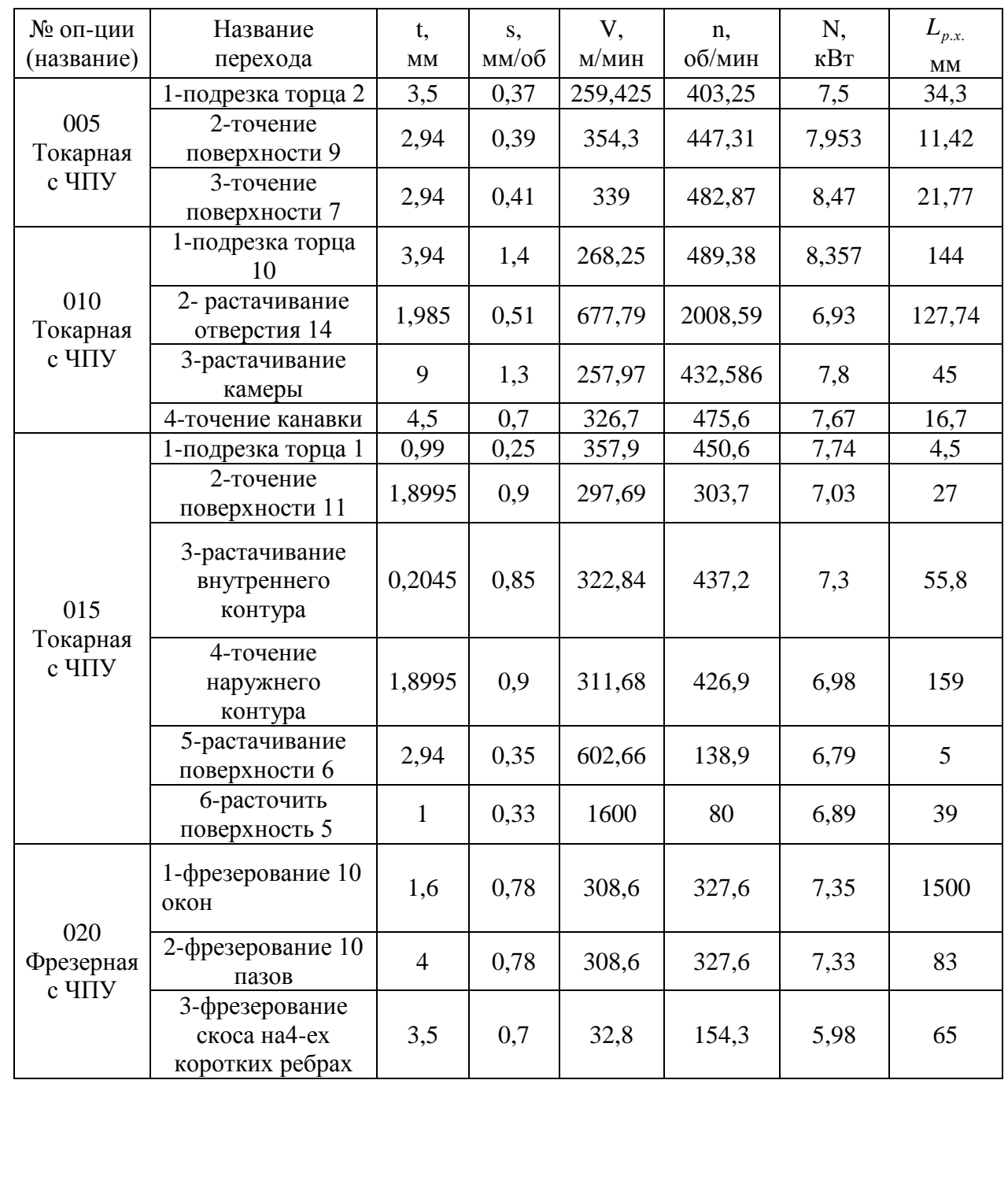

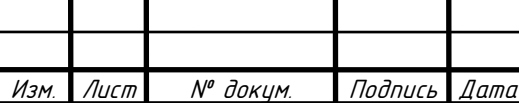

15.03.05.2019.746.00.00 ПЗ

 71 Лист

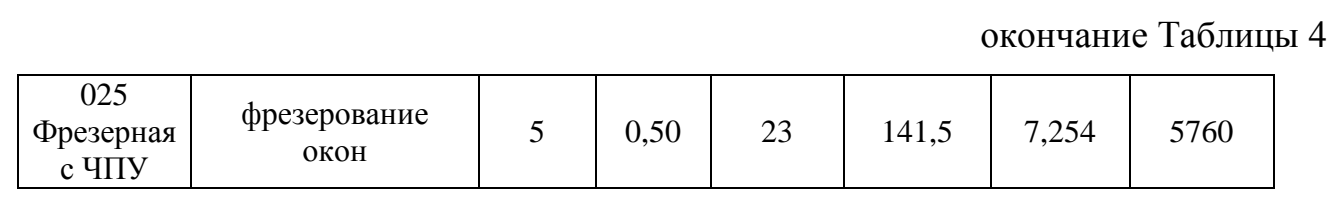

<span id="page-34-0"></span>1.7 Техническое нормирование

С учетом расчетной длины обработки, числа переходов, вида обработки и режимов резания, можно определить машинное время обработки деталей.

Норма штучного времени:

$$
T_{\text{IIT}} = t_0 + t_{\text{B}} + t_{\text{o6c}} + t_{\text{OTI}}, \qquad (12)
$$

где  $t_0$ -основное (технологическое) время, мин;

 $t_{\rm B}$ – вспомогательное неперекрываемое время, мин;

 $t_{\rm 000}$ – время обслуживания рабочего места, мин;

 $t_{\text{off}}$ – время на отдых и личные надобности, мин.

Основное время t<sub>0</sub> рассчитывается для каждого перехода по формуле:

$$
t_0 = \frac{L_{\text{p.x}}}{n \cdot S},\tag{13}
$$

где L<sub>px</sub> – величина перемещения инструмента или заготовки в направлении подачи за один рабочий ход, мм;

n – частота вращения, об/мин;

S – подача, мм/об.

Нормирование вспомогательного времени:

$$
t_{\rm B}=t_{\rm ycr}+t_{\rm nep}+t_{\rm usm},\qquad \qquad (14)
$$

где  $t_{\text{ver}}$  – время, связанное с установкой и снятием заготовки, мин;

 $t_{\text{neo}}$  – время, связанное с выполнением операции (вкл/выкл станка, управление станком, подвод инструмента, смена инструмента), мин;

 $t_{\text{H3M}}$  – время на контрольные измерения, мин.

Сумма основного и вспомогательного (неперекрываемого) времени называется оперативным временем:

$$
t_{\rm on} = t_{\rm o} + t_{\rm B,HII} \tag{15}
$$

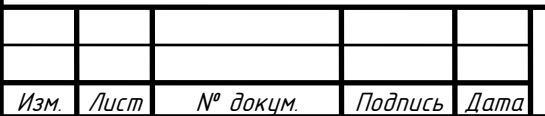

15.03.05.2019.746.00.00 ПЗ

.<br>ا Лист 71

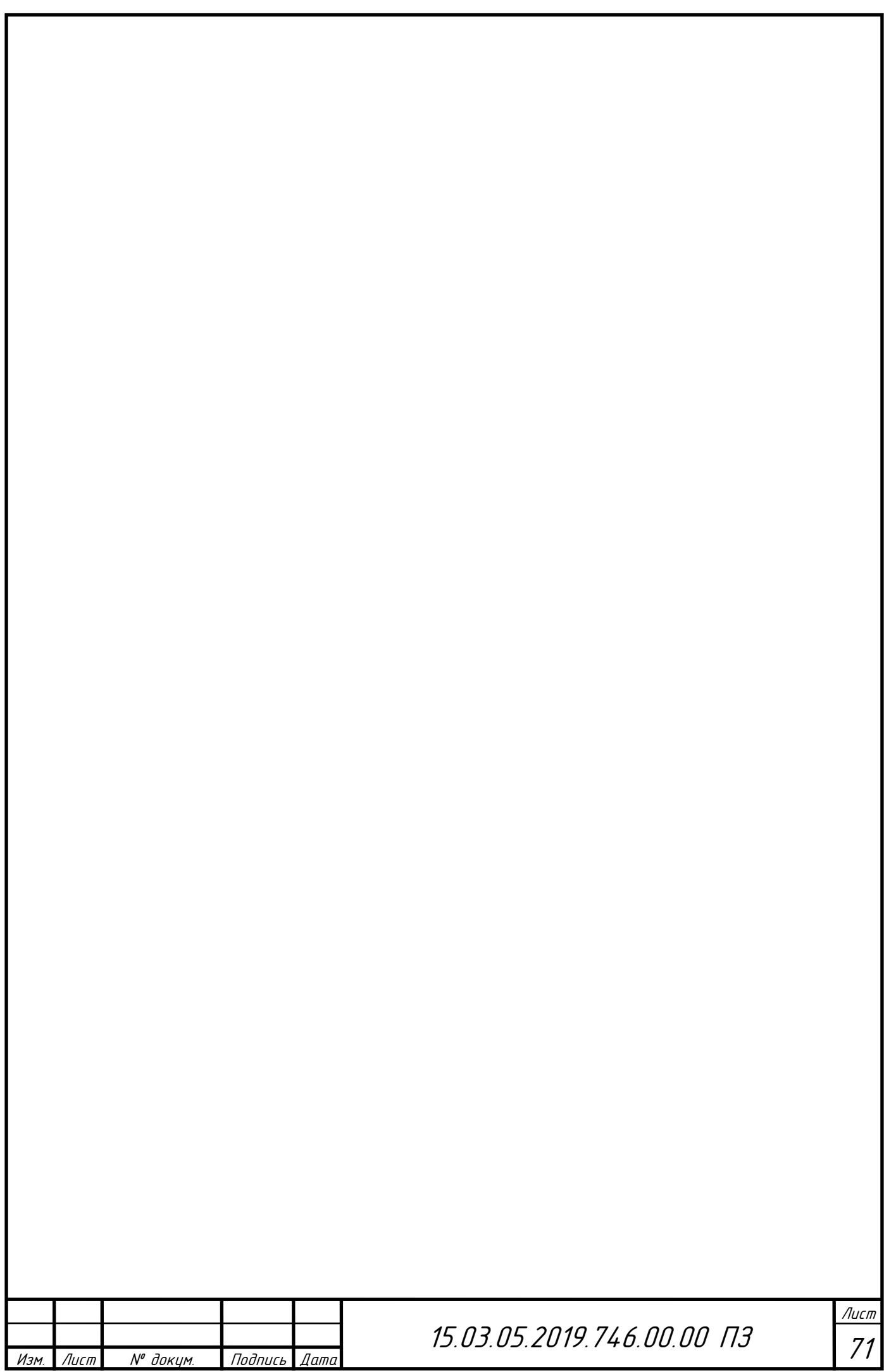
Время обслуживания рабочего места  $t_{\rm osc}$  – это время, которое рабочий затрачивает на поддержание рабочего места в состоянии, обеспечивающем производительную работу.

Время перерывов на отдых и личные надобности  $t_{\text{ori}}$  необходимо для устранения утомляемости человека при выполнении работы, а также на личные надобности рабочего. Оно определяется в зависимости от характера подачи инструмента (ручная или механическая), массы детали, доли машинно–ручного времени в оперативном времени и общей длительности оперативного времени.

Операция 010 – Токарная с ЧПУ

Находим основное время по формуле (13):

$$
t_{01} = \frac{144}{489,38 \cdot 1,4} = 0,21 \text{ mm};
$$
  
\n
$$
t_{02} = \frac{127,74}{2008,59 \cdot 0,51} = 0,124 \text{ mm};
$$
  
\n
$$
t_{03} = \frac{45}{432,586 \cdot 1,3} = 0,08 \text{ mm};
$$
  
\n
$$
t_{04} = \frac{16,7}{475,6 \cdot 0,7} = 0,05 \text{ mm};
$$

$$
\Sigma t_0 = 0.452 \text{ mm}
$$

Вспомогательное время  $t<sub>B</sub>$  по формуле (14):

 $t_{\text{yer}} = 0.2$  мин [8, карта 2, с. 32] – время на установку и снятие заготовки;

 $t_{\text{nep}}$ = 0,24 мин [8, карта 18, с. 66] – время, связанное с переходом;

 $t_{\text{max}}$ = 0,26 мин [8, карта 86, с. 185] – время на контрольные измерения;

$$
t_{\rm B}=0.2+0.24+0.26=0.7
$$
 **MH**

Оперативное время  $t_{\text{on}}$ по формуле (21):

$$
t_{\rm on} = 0.452 + 0.7 = 1.152 \text{ m}^2
$$

Время, связанное с обслуживанием (уборка стружки и т.д.) составляет 6% от  $t_{\text{on}}$ :

$$
t_{\rm o6c} = 1{,}152 \cdot 0{,}06 = 0{,}069 \text{ m}
$$

Время на отдых и личные надобности составляет 4% от  $t_{\text{on}}$ :

$$
t_{\text{orth}} = 1{,}152 \cdot 0{,}04 = 0{,}046 \text{ with}
$$

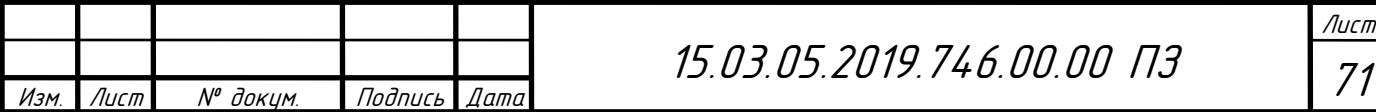

Штучное время:

$$
T_{\text{iff}} = 0.452 + 0.7 + 0.069 + 0.046 = 1.267 \text{ with}
$$

Нормирование остальных операций производится аналогично.

Времена по остальным операциям приведены в таблице 5.

Таблица 5 – Нормирование операций обработки

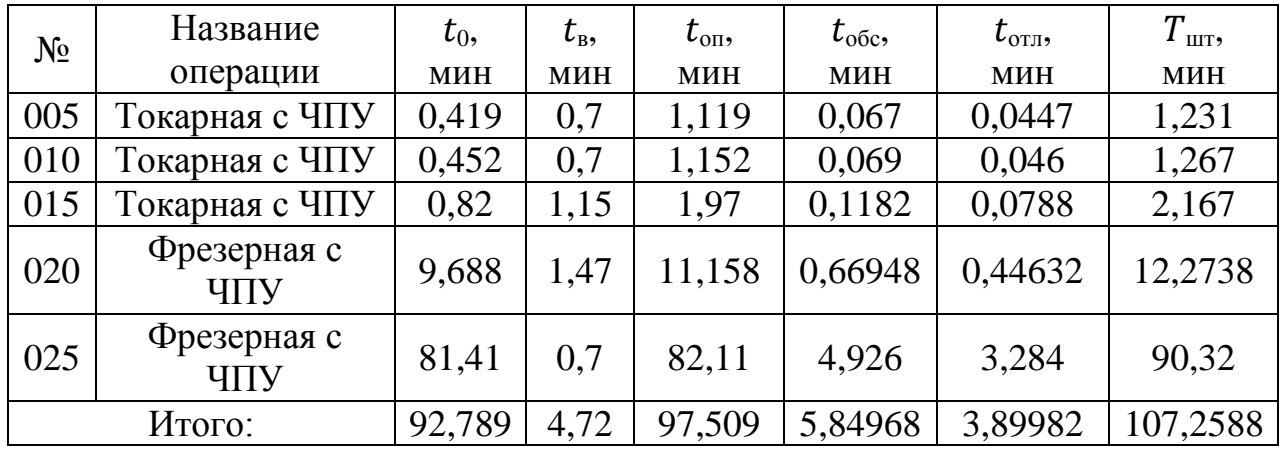

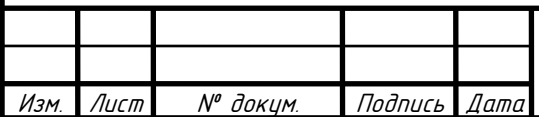

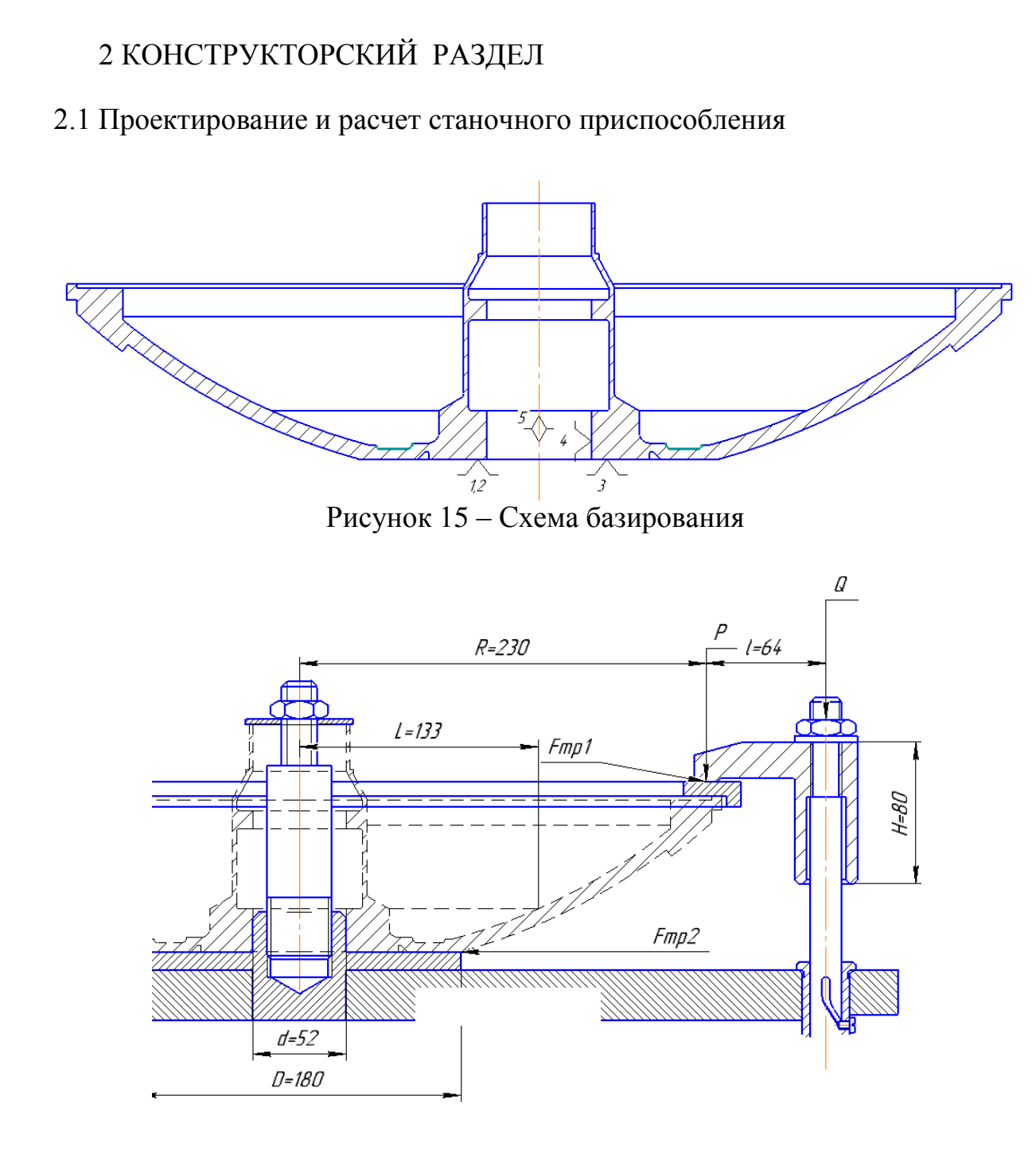

Рисунок 16 – Схема закрепления

На операции 020 для базирования и закрепления заготовки применяется фрезерное приспособление.

2.1.2 Описание и принцип работы приспособления

Приспособление для фрезерной операции состоит из плиты, пневмоцилиндра и баянетного зажима и.т.д.

Работа приспособления осуществляется с помощью пневмоцилиндра .Деталь устанавливается на шток , на него одевается быстросъемная шайба

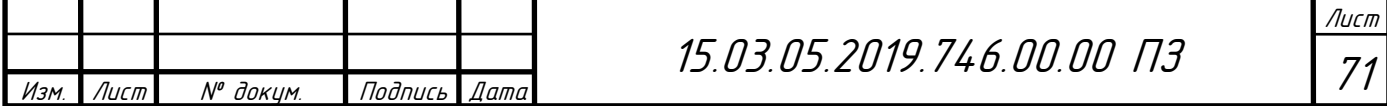

подтягивается гайкой от руки после этого устанавливается кольцо с обратной стороны которого присутствует ризиновое кольцо, для того чтобы не повредить заготовку. После этого прихваты при подаче давления в штоковую полость пневмоцилиндра надежно закрепляют заготовку.

Расчет выполняется по литературе [9].

Зажим заготовки осуществляется в приспособлении "Г"- образными прихватами 1 через прижимное кольцо 2.

Расчет приспособления сводится к проверки следующего условия:

$$
\sum K \cdot Mc_{\text{AB}} = \sum My_{\text{A}},
$$

где  $M_{\text{CUB}}$  - момент фрезерования, который стремится провернуть деталь

$$
M_{\rm c}_{AB} = Pz * L \tag{17}
$$

 К – коэффициент, учитывающий неоднородность качества материалов, изменение положения опорных реакций в результате отклонений реальных технологических баз от идеальной геометрической формы и т.д;

L – плечо действия силы Р.

$$
K = K_0 \cdot K_1 \cdot K_2 \cdot K_3 \cdot K_4 \cdot K_5 \cdot K_6,\tag{18}
$$

где  $K_0 = 1, 5 -$  гарантированный коэффициент запаса;

 К<sup>1</sup> – коэффициент, учитывающий увеличение сил резания из – за случайных неровностей на обрабатываемых поверхностях заготовок  $K_1 = 1,2$ ;

 $K_2$  – коэффициент, учитывающий увеличение сил резания в следствие затупления режущего инструмента  $K_2 = 1$ ;

К<sub>3</sub> – коэффициент, учитывающий увеличение сил резания при прерывистом резании  $K_3 = 1$ ;

 К<sup>4</sup> – коэффициент, учитывающий стабильность силового привода. При ручном приводе  $K_4 = 1,3$ ;

 $K<sub>5</sub>$  – коэффициент, характеризующий удобство зажимного механизма  $K_5 = 1,2.$ 

 К<sup>6</sup> – зависит от площади контакта, при большой площади контакта  $K_6 = 1, 5.$ 

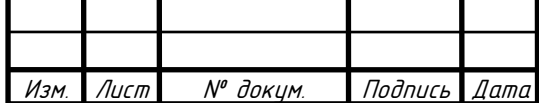

 $K = 1, 5 \cdot 1, 2 \cdot 1 \cdot 1 \cdot 1, 3 \cdot 1, 2 \cdot 1, 5 = 4,212$ 

Определяем тангенциальную составляющую силы резания [6, с. 282]:

$$
P_z = \frac{10 \times C p \times t^k \times S_z^y \times B_n \times z}{D^g \times n^w} \times K_{MP} \times 0.25,
$$
 (19)

где t-глубина резания, мм;

z-число зубьев фрезы (z=2);

В-ширина фрезеруемой поверхности, мм;

S -величина подачи мм/зуб

$$
P_z = \frac{10 \times 68,2 \times 10,1^{0,86} \times 0,032^{0,72} \times 15^1 \times 2}{16,1^{0,86} \times 480^0} \times 1,0 \times 0,25 = 751,9 H
$$

Муд - силы удерживающие заготовку, Н

 $M_{\text{VI}} = \sum M_{\text{TD}}(25)$ 

$$
M_{\text{rp}} = F_{\text{rp}} R = Pf_1 R,
$$

где f<sub>1</sub>-коэффициент трения между опорой и деталью;

Р- усилие приложенное к прихвату;

R-плечо действия силы трения.

$$
KPz * L \ge 4Pf_1R + 4Pf_2 \cdot \frac{1}{3} \cdot \frac{D^3 - d^3}{D^2 - d^2},
$$

Чтобы оба эти равенства были верны друг другу умножим второе равенство на 4 (4 прихвата) и тогда получим необходимое усилие прихвата:

$$
K \times Pz \times L = 4P \times f_1R + 4Pf_2 \cdot \frac{1}{3} \left(\frac{D^3 - d^3}{D^2 - d^2}\right),
$$
  
\n
$$
P = \frac{K \times Pz \times L}{4 f_1R + 4Pf2 \cdot \frac{1}{3} \left(\frac{D^3 - d^3}{D^2 - d^2}\right)}
$$
  
\n
$$
P = \frac{4, 2 \cdot 751, 9 \cdot 80 \cdot 10^{-3}}{4 \cdot 0, 16 + 230 \cdot 0.16 \cdot \frac{1}{3} \left(\frac{180^3 - 52^3}{180^2 - 52^2}\right) \cdot 10^{-3}} = 1962,6 H
$$

Определяем усилие на штоке:

$$
P_{\text{IUT}} = \frac{P \cdot l \cdot 4}{H},\tag{20}
$$

гдеР - усилие зажима прихвата;

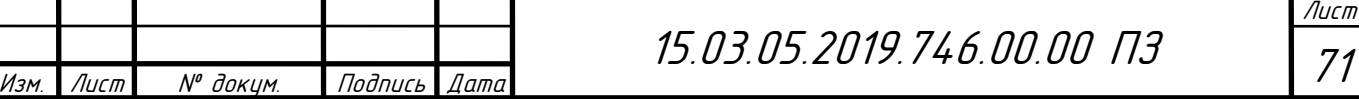

l=64 мм - плечо приложения силы прихвата;

H=80 мм - длина опорной поверхности направляющей прихвата.

Тогда подставив значения получим:

$$
P_{\text{IUT}} = \frac{P \cdot l \cdot 4}{H} = \frac{1962,6 \cdot 64 \cdot 4}{80} = 6280,52H
$$

Усилие закрепления, необходимое для удержания заготовки  $P = 6280,52$ HH.

Диаметр пневмоцилиндра определяем по формуле:

$$
D_{II} = \sqrt{\frac{4 \cdot P_{\text{IUT}} \cdot D_{\text{IUT}}}{P \cdot \pi \cdot \eta}},\tag{21}
$$

где P – давление воздуха  $P = 0.49$  МПа

 $\eta$  – КПД  $\eta$  = 0,85

$$
D_{II} = \sqrt{\frac{4 \cdot 6280,52 \cdot 40}{0,49 \cdot 3,14 \cdot 0,85}} = 138,59 \text{ mm}
$$

Диаметр цилиндра принимается из стандартного ряда.

Принимаем диаметр цилиндра  $D_{II} = 160$  мм.

2.2 Проектирование и расчет контрольного приспособления

2.2.1 Описание контрольного приспособления

Контрольное приспособление предназначено для контроля размера 3,5, деталь базируется на установочное кольцо позиции 10, индикатор мантируется на кронштейн позиции 23.

Перед началом измерения приспособление настраивают по эталону с индикатором 1–МИГ–0 ГОСТ 9696-82 часового типа с ценой деления 0,001мм .

Установка детали для измерения начинается с того что мы ослабляем винт и отводим прихват, после этого вынимаем индикатор из приспособления , после этого ставим деталь в приспособление базируем ее по кольцевому пазу , затем собираем приспособление в обратной последовательности, после этого производим измерение.

Расчет погрешности измерения [10].

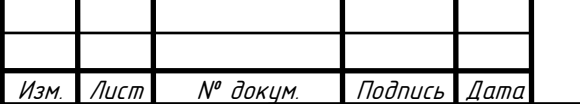

Спроектированное контрольное приспособление контролирует толщину 3,5 min на 020 операции.

Схема контрольного приспособления представлена на рисунке 17:

Погрешность контрольного приспособления определяется путем последовательного вычисления погрешностей, составляющих общую погрешность  $\Delta_{\text{H3M}}$  и сравнивая ее с допустимыми значениями  $[\Delta]_{\text{H3M}}$ :

$$
[\Delta]_{\text{H3M}} = kT
$$
\n
$$
[\Delta]_{\text{H3M}} = 0.25 \cdot 0.2 = 0.05
$$
\n(22)

где k – коэффициент, зависящий от точности обработки и равный 0,25 для IT8… IT9;

 Т – технологический допуск на измеряемую (контролируемую) величину.

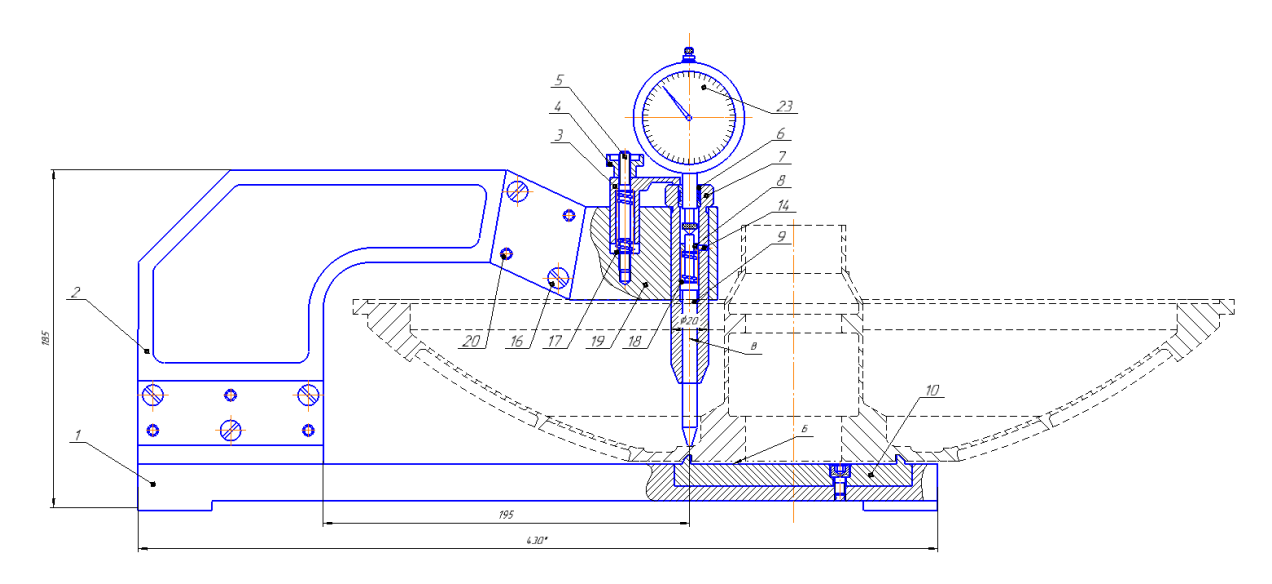

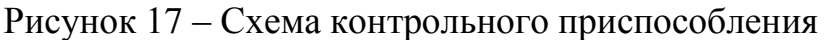

$$
\Delta_{\text{H3M}} \leq [\Delta]_{\text{H3M}} \tag{23}
$$

Общую погрешность целесообразно определять, считая первичные погрешности как векторные величины:

$$
\Delta_{\text{H3M}} = \sqrt{\varepsilon^2 + {\Delta_p}^2 + {\Delta_3}^2 + {\Delta_\Pi}^2}
$$
 (24)

где ε – погрешность положения детали в контрольном приспособлении:

∆р– погрешность передаточных устройств приспособления;

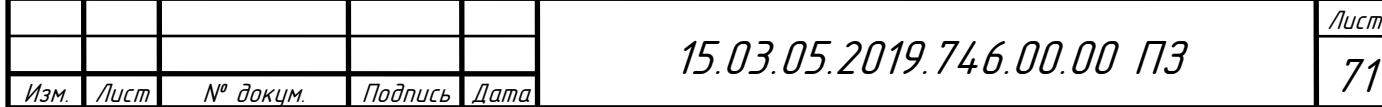

∆э– погрешность изготовления эталонных деталей;

∆п– погрешность измерительного прибора.

$$
\varepsilon = \varepsilon_6 + \varepsilon_3 + \varepsilon_{\text{np}},\tag{25}
$$

где  $\varepsilon_6$  - погрешность базирования,  $\varepsilon_6 = 0$ , так как измерительная и конструкторская база совпадают;

 $\varepsilon$ <sub>3</sub> - погрешность закрепления, деталь на установочном кольце занимает вполне устойчивое положение, следовательно, необходимость в зажимных устройствах отпадает и  $\varepsilon$ <sub>3</sub> – погрешность закрепления тоже будет равна нулю;

 $\varepsilon_{\text{m}}$  - погрешность приспособления, зависящая от двух значений:

 εпр1 - погрешность, учитывающая погрешность изготовления установочных элементов. Здесь  $\varepsilon_{\text{m1}}= 0.02$ ;

 $\varepsilon_{\text{mp2}}$  - погрешность взаимного расположения установочных элементов для установки измерительных приборов. В нашем случае  $\varepsilon_{\text{m2}} = 0.02$ погрешность оси В относительно оси Б;

Из этого следует, что:

$$
\varepsilon_{\text{np}} = \sqrt{\varepsilon_{\text{np1}}^2 + \varepsilon_{\text{np2}}^2} = \sqrt{0.02^2 + 0.02^2} = 0.03 \text{ mm}.
$$

 $\varepsilon = \varepsilon_6 + \varepsilon_3 + \varepsilon_{\text{m}} = 0 + 0 + 0.03 = 0.03$  MM

В данном случае можем пренебречь погрешностью передаточного устройства, так как погрешность прямой передачи будет слишком мала. Следовательно, она не повлияет на дальнейший расчет

Погрешность эталона  $\Delta$ <sub>3</sub> = 0,02.

В качестве измерительного устройства мы приняли индикатор 1–МИГ–0 ГОСТ 9696-82 часового типа с ценой деления 0,001мм и пределами измерения 0...1 мм, погрешность измерения которого  $\Delta_{\rm n} = 0.004$  мм.

$$
\Delta_{H3M} = \sqrt{0.03^2 + 0 + 0.02^2 + 0.004^2} = 0.0304
$$
MM

Проверяем выполнения условий по формуле (30):

 $0.0304 \le 0.05$  – условие выполняется.

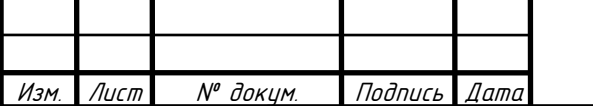

Таким образом, погрешность контрольного приспособления не превышает допустимого значения погрешности измерения.

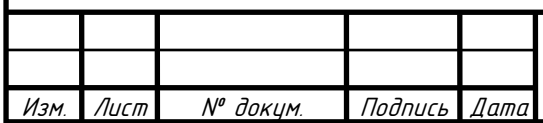

# 3 СТРОИТЕЛЬНЫЙ РАЗДЕЛ

3.1 Расчет количества единиц оборудования и коэффициента загрузки

Расчет выполняется по литературе [11].

Суммарная станкоемкость обработки:

$$
T_{c\Sigma} = \frac{\sum_{j=1}^{m} t_{\text{IUT }j} \cdot N}{60},\tag{26}
$$

где  $t_{\text{IUT } j}$  – штучное время выполнения  $j$  – ой операции, мин;

N – годовая программа выпуска, шт.

$$
T_{c\Sigma} = \frac{1800 \cdot (1,23 + 1,267 + 2,167)}{60} = 3077,82 \text{ crанko} - \text{vac}
$$

$$
T_{c\Sigma} = \frac{1800 \cdot (12,274 + 90,32)}{60} = 139,92 \text{ crанko} - \text{vac}
$$

Расчетное число станков:

$$
C_{\text{pacy}} = \frac{T_{c\sum}}{F_0},\tag{27}
$$

где Т<sub>су</sub> - суммарная станкоемкость обработки годовой программы выпуска, станко–ч;

 $F_0 = 3810$  ч - эффективный годовой фонд времени при использовании металлорежущих станков с ЧПУ массой до 10 тонн и двухсменном режиме работы определяется по таблице 2.1 [11, с. 18]

$$
C_{\text{pacu}} = \frac{3077,82}{3810} = 0,80 \text{ mT, принимаем 1}
$$

$$
C_{\text{pacu}} = \frac{139,92}{3810} = 0,036 \text{ mT, принимаем 1}
$$

Общий коэффициент загрузки технологического оборудования:

$$
k_3 = \frac{C_{\text{pacu}}}{C_{\text{np}}},\tag{28}
$$

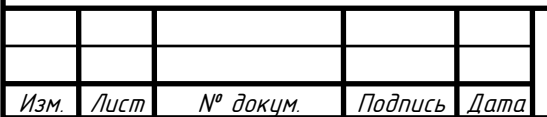

15.03.05.2019.746.00.00 ПЗ

-<br>. Лист 71

где Срасч и Спр – соответственно расчетное и принятое технологическое оборудование для операции.

$$
k_3 = \frac{0,80}{1} = 0,80
$$
  

$$
k_3 = \frac{0,036}{1} = 0,036
$$

Данный коэффициент загрузки рассчитан только для данной детали «крышка люка лаза». Предполагается, что на участке будут обрабатываться и другие группы деталей, что позволит загрузить оборудование до оптимальных значений.

3.2 Определение числа производственных и вспомогательных рабочих, инженерно – технических работников и служащих

Так как коэффициент загрузки на операциях небольшой, то все операции будут выполняться на одном станке, следовательно, для двухсменного режима работы понадобится 2 оператора–наладчика.

К вспомогательным относятся рабочие, выполняющие техническое обслуживание производственных участков: рабочие ремонтных и инструментальных служб, транспортные и подсобные рабочие, уборщики производственных помещений, рабочие складов и кладовых и др. Численность вспомогательных рабочих в механическом цехе составляет 20…35% от числа производственных рабочих. Расчетное значение составляет 0,2.

К категории инженерно – технических работников (ИТР) относятся лица, осуществляющие руководство цехом и его структурными подразделениями, а также инженеры – технологи, техники, экономисты, нормировщики и тд. Число ИТР составляет 22…16% от числа основных станков механического цеха. Расчетное значение составляет 0,22.

К категории служащих относится персонал, выполняющий работы по счету, отчетности, снабжению и оформлению: бухгалтеры, секретари, учетчики,

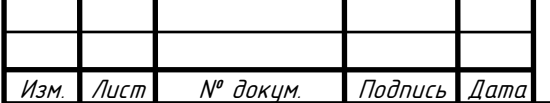

заведующие складов и кладовых. Численность служащих составляет 0,9…1,9% от числа производственных рабочих. Расчетное значение составляет 0,19.

Полученные расчетные значения рабочих округляют до целого числа, когда суммируют все данные по цеху.

3.3 Определение основных параметров производственного здания

Для организации механосборочного производства рекомендуется применять одноэтажные здания, т.к. в этом случае облегчается установка тяжелого оборудования, а также упрощаются транспортные связи между отдельными цехами.

Ширину пролета выбирают такой, чтобы можно было рационально разместить кратное число рядов оборудования. Сетка колонн для одноэтажного здания, оборудованного мостовым краном, принимаем 18х12м.

Выбираем кран электрический мостовой однобалочный опорный 1-А-5- 16,5-12-380 ГОСТ22045-89.

Габаритные размеры токарного станка с ЧПУ ЧПУ HonorSeikiVL-46A 1700/2855/3100, фрезерного обрабатывающего центра SPECTR Серия SVL-1360 3000/2800/2200.

Высоту пролета выбирают исходя из схемы, приведенной на рисунке 14.

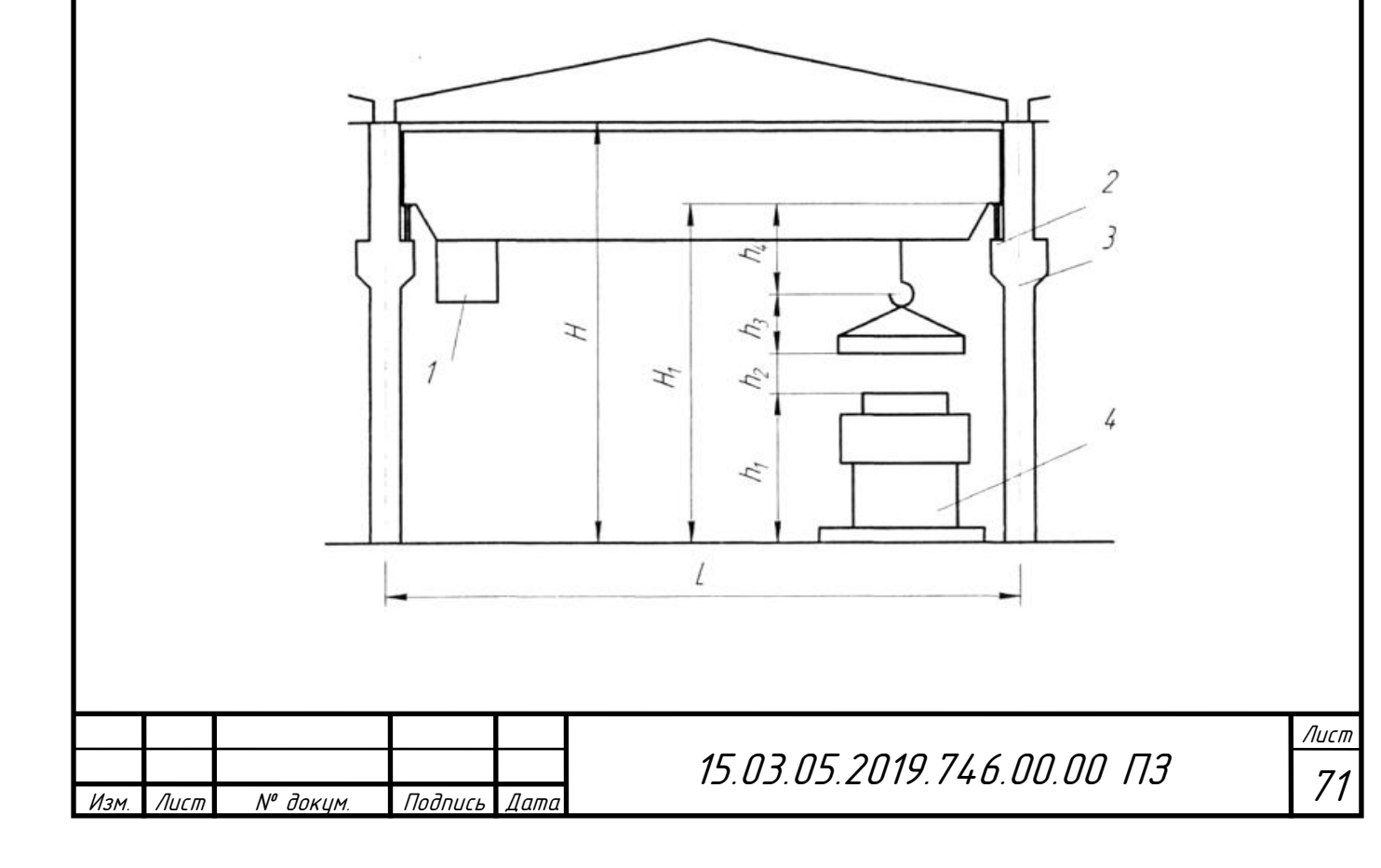

Рисунок 18 – Схема поперечного разреза: 1 – кабина крана; 2 – ось

подкрановых путей; 3 – продольная разбивочная ось; 4 – станок;

По рисунку 18 определяем высоту  $H_1$  от уровня пола до головки подкранового рельса:

$$
H_1 = h_1 + h_2 + h_3 + h_4, \t\t(29)
$$

где  $h_1$  – максимальный высотный габаритный размер оборудования;

 $h_2$  – минимальное расстояние между оборудованием и перемещаемым грузом;

 $h_3$  – размер по высоте транспортируемых грузов;

h<sup>4</sup> – высота подъемно–транспортного средства (крана).

 $H_1 = 2,855 + 0,5+ 2,2+ 0,77= 6,325$  M

Принимаем Н<sub>1</sub> = 6,95 м [11, с. 43]

По высоте  $H_1$  определяем высоту пролета Н по таблице 7.1 [11, с. 43]:

Принимаем  $H = 9.6$  м.

Для здания высотой 9,6 м и крана грузоподъемностью 5 т принимаем по ГОСТ 25628–90 колонну с размерами 400х600 мм, обозначение 1КК96.

3.4 Обоснование планировки участка

В ходе работы была спроектирована планировка участка механической обработки крышки люка лаза.

Оборудование располагается так, чтобы перемещения деталей между операциями, были минимальными. Положение станков координируется относительно колонн. Колоннам в каждом пролете присваивается номер.

Заготовка поставляется на участок в таре, после чего она попадает на рабочее место для обработки. На рабочем месте имеется стол–подставка, на котором располагаются изделия. Так же около рабочих мест располагаются стеллажи для оснастки и тар с заготовками и готовыми деталями; инструментальный шкаф, в котором хранятся инструменты постоянного пользования. После слесарной операции, детали отправляются на мойку, затем

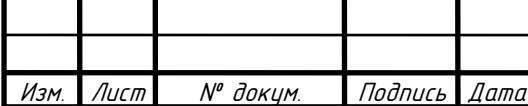

на покрытие и последующий контроль. Проверенную деталь упаковывают и отправляют на склад готовой продукции.

3.5 Выбор вида межоперационного транспорта, способа снабжения участка СОЖ и способа удаления стружки с рабочих мест

Для передачи заготовок между операциями используются тележки.

Так как на участке планируется обработка заготовок из разных материалов, то стружка автоматически убираются в стружконакопитель а от туда вывозится на место складирования. Заполненная стружкой тара вывозится на накопительную площадку, а затем – на участок переработки. Алюминиевую стружку дополнительно подвергают магнитной сепарации для удаления из нее стружки черных металлов.

Способ подачи СОЖ – децентрализованный: жидкость из отделения СОЖ доставляют к станкам в таре и также удаляют отработанную жидкость. Для токарного обрабатывающего центра с ЧПУ HonorSeikiVL-46A и и фрезерный обрабатывающий центр SPECTR. Серия SVL-1360, производители рекомендуют использовать масло марки MOBILCUTTM 140. При необходимости, операторналадчик пополняет жидкость для восполнения ее потерь, вследствие разбрызгивания, уноса со стружкой и обработанной заготовкой.

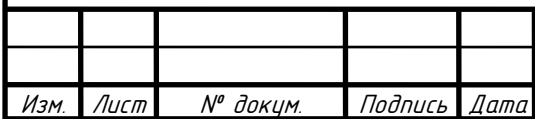

-<br>. Лист 71

## 4 АВТОМАТИЗИРОВАННОЕ ПРОЕКТИРОВАНИЕ

#### 4.1 Построение 3D модели контрольного приспособления

CAD – системы - предназначены для решения конструкторских задач и оформления конструкторской документации. B современные CAD-системы входят модули моделирования трехмерной объемной конструкции (детали), модули оформления чертежей и текстовой конструкторской документации (спецификаций, ведомостей и т.д.). Ведущие трехмерные CAD-системы позволяют реализовать идею сквозного цикла подготовки и производства сложных промышленных изделий. Построение контрольного приспособления осуществляем с помощью программы Creo Parametric, которая относится к CAD-системам.

Для проектирования 3D модели контрольного приспособления используем методику нисходящего проектирования. Сначала копируем «Общую геометрию» нашей детали в эскиз приспособления для обеспечения параметризации. После этого начинается создание эскиза, создания конструктива будущего приспособления вокруг нашей детали. После создаем «Общую геометрию» будущих деталей, в которые включаем построенные эскизы (рисунок 3.1). Затем создаем твердотельные детали в главной сборке. Для стойки создадим отдельную сборку для удобства работы. В каждой детали вставляем необходимую «Общую геометрию» на основе которой будет строиться деталь (рисунки 3.2, 3.3). Положение неподвижных деталей в пространстве и относительно других деталей управляется построенным ранее эскизом. Для подвижных деталей выполняем переориентацию и назначаем кинематические пары.

Построенное контрольное приспособление по данной схеме обеспечивает параметризацию т.е. при изменении размеров контролируемой детали будет меняться размеры нашего контрольного приспособления.

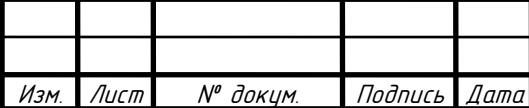

15.03.05.2019.746.00.00 ПЗ

.<br>ا Лист 71

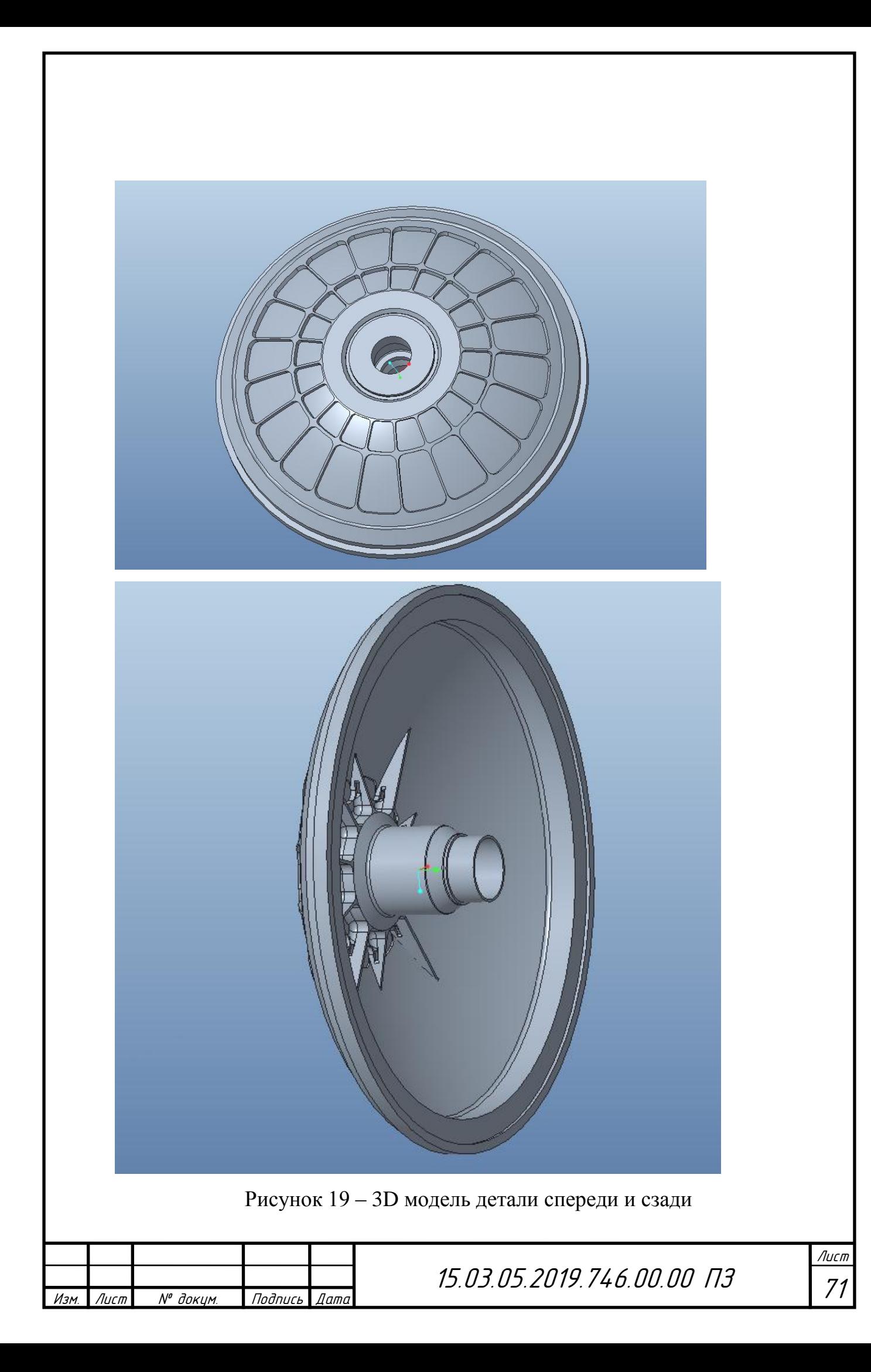

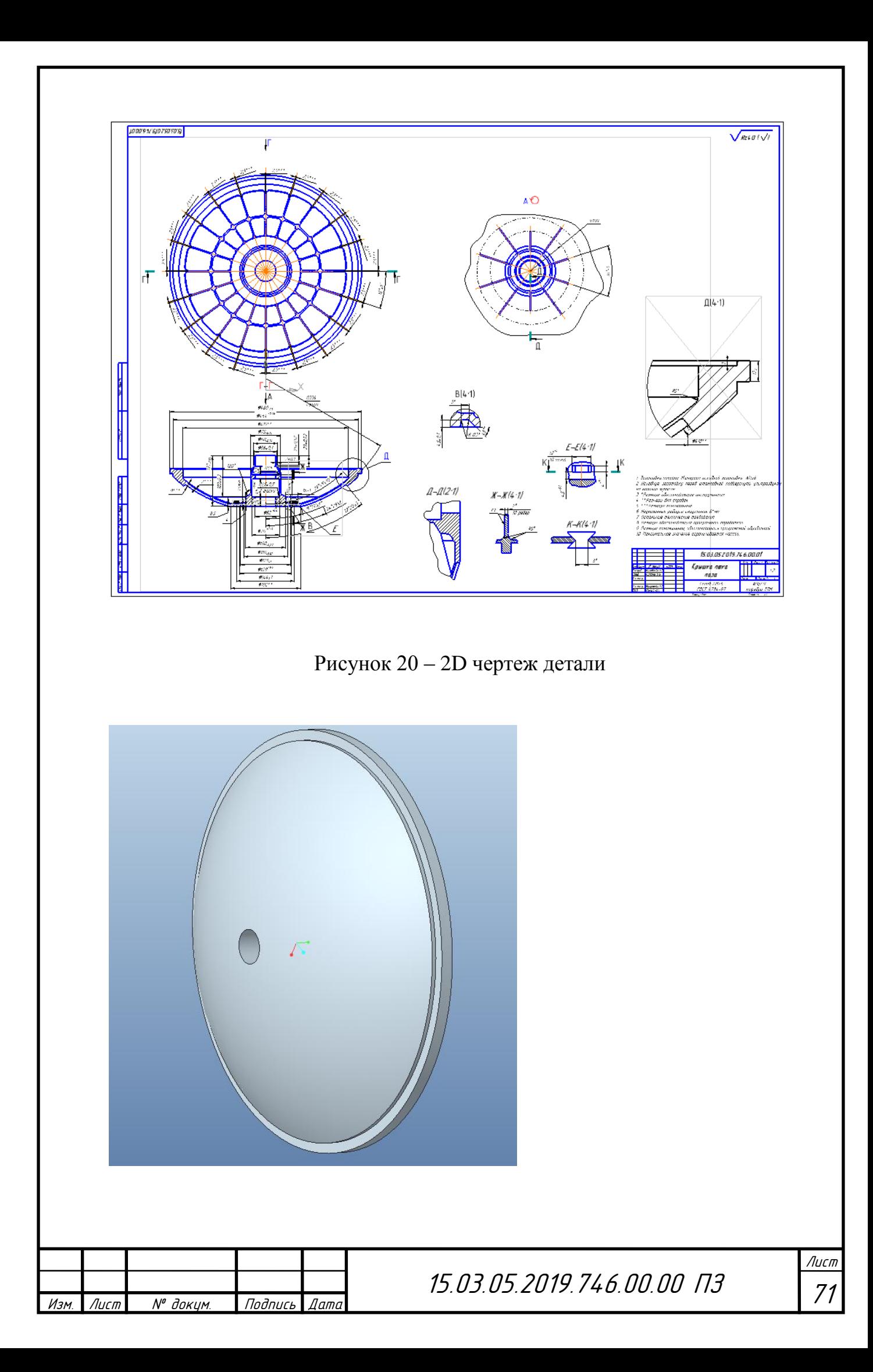

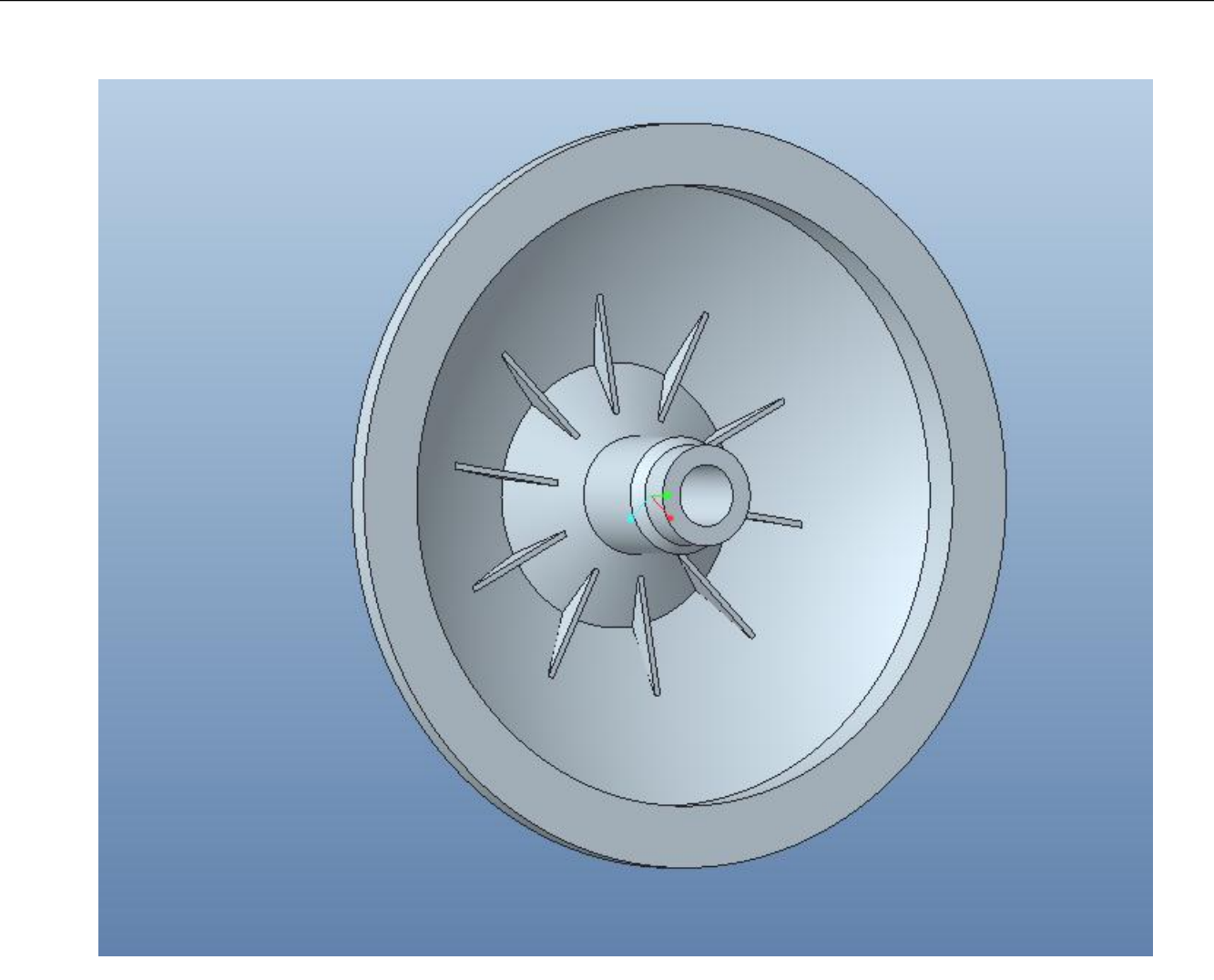

Рисунок 21 – 3D модель заготовки спереди и сзади

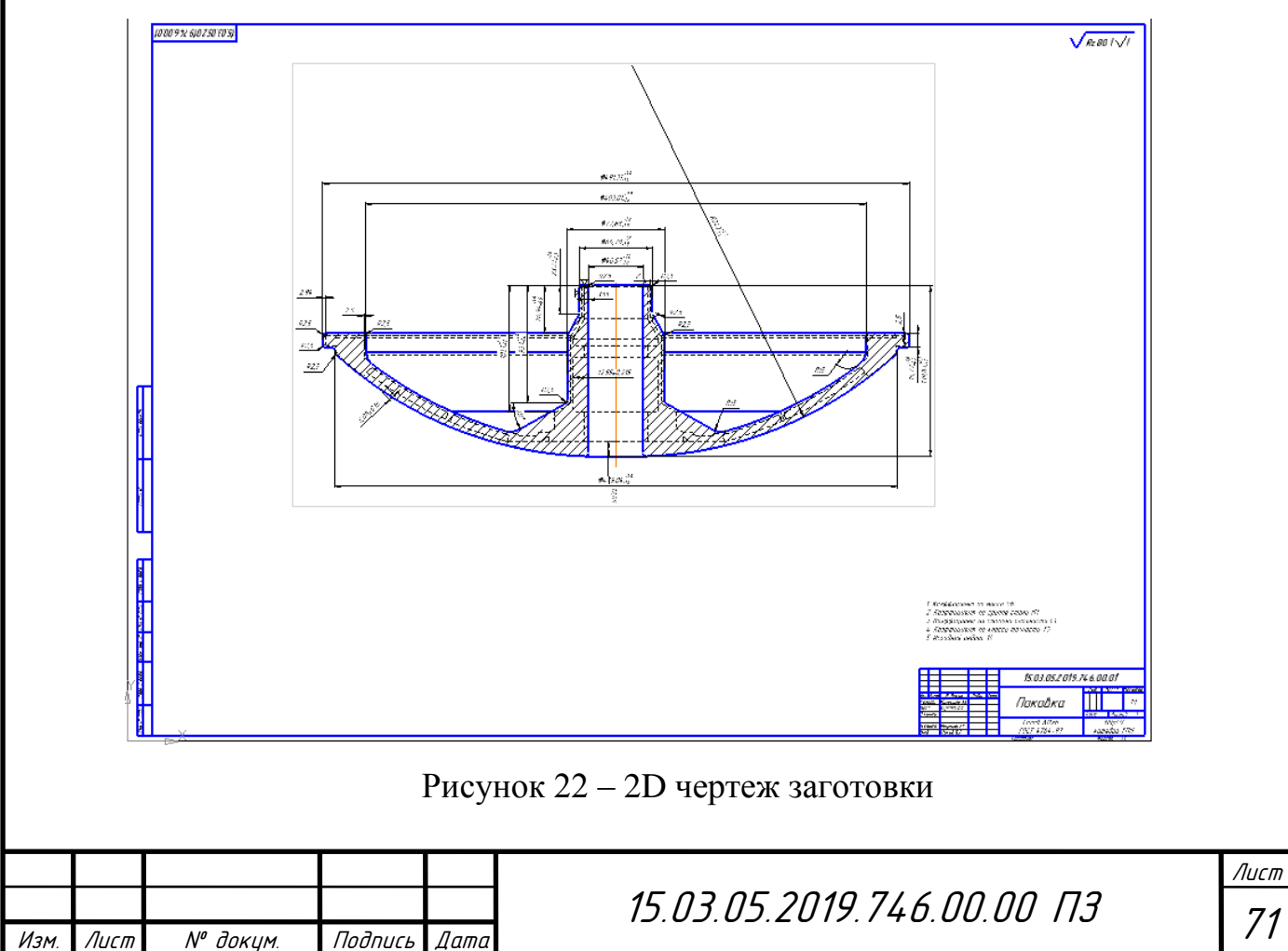

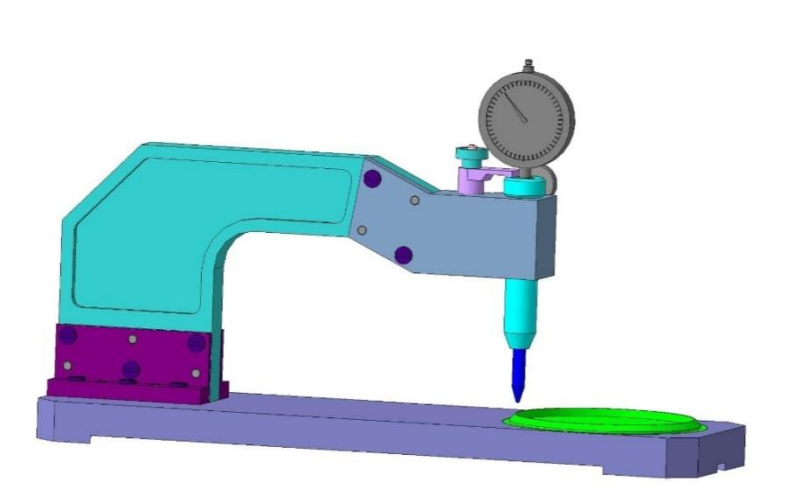

Рисунок 23

 3.2 Выполнение симуляции механической обработки на станках с ЧПУ

CAM-продукты предназначены для проектирования обработки изделий на станках с ЧПУ и формирования программ для этих станков (фрезерных, сверлильных, эрозионных, пробивных, токарных, шлифовальных и др.). CAMсистемы еще называют системами технологической подготовки производства. В настоящее время они являются практически единственным способом для изготовления сложнопрофильных деталей. В CAM-системах используется трехмерная модель детали, созданная в CAD-системе. Одной из таких систем является программа CAM, на которой мы выполнили механическую обработку детали «Кожух». Несколько операций, выполненных в этой программе, представлены ниже на рисунках.

Операция 25 – фрезерование сферы

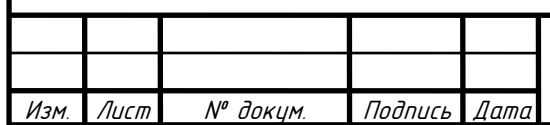

.<br>ا

Лист

71

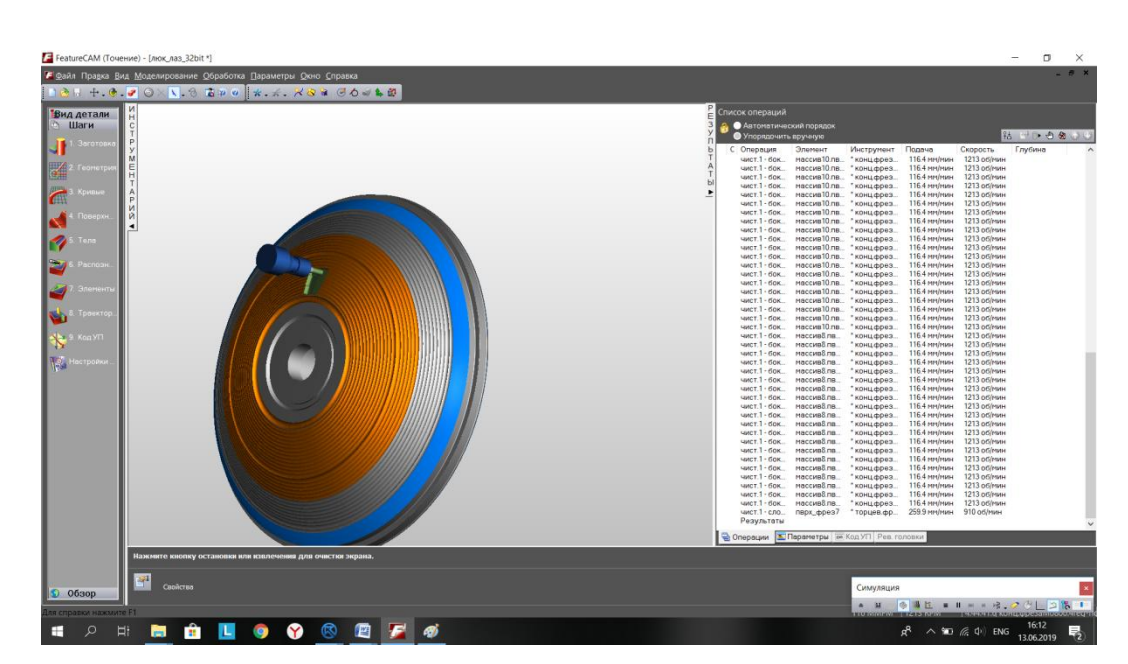

Рисунок 24 – Операция 025

## Операция 15 – подрезка торца и расточка внутренней поверхности

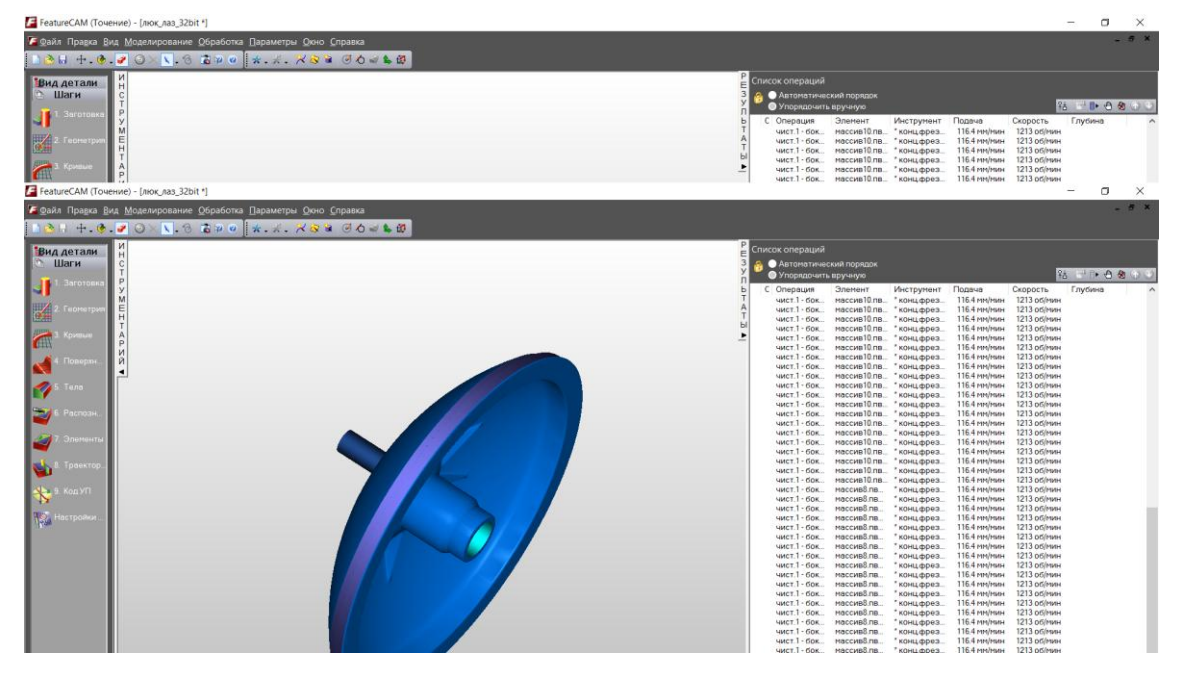

Рисунок 25 – Операция 15

3.3 Автоматизированное проектирование технологического процесса

Computer-Aided Process Planning (CAPP) («автоматизированная система технологической подготовки производства») — это программные продукты, помогающие автоматизировать процесс подготовки производства, а именно планирование (проектирование) технологических процессов. Задача CAPP: по чертежам, спецификациям и трёхмерным моделям изделий, выполненным в

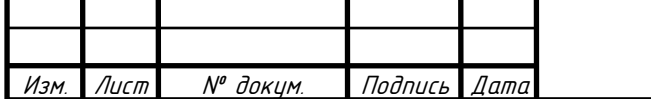

CAD, осуществить технологическое проектирование изготовления деталей, сформировав на выходе комплект технологических карт (ОК, МК, МОК и т.д.), куда входят сведения о последовательности технологических операций изготовления детали, а также сборочных операциях (при необходимости); оборудование, используемое на каждой операции, приспособление и инструмент, при помощи которого на операциях выполняется обработка. Обычно технологическая подготовка производства заключается в проектировании технологических процессов на новые изделия, или адаптация технологических процессов по уже имеющейся базе типовых технологических процессов.

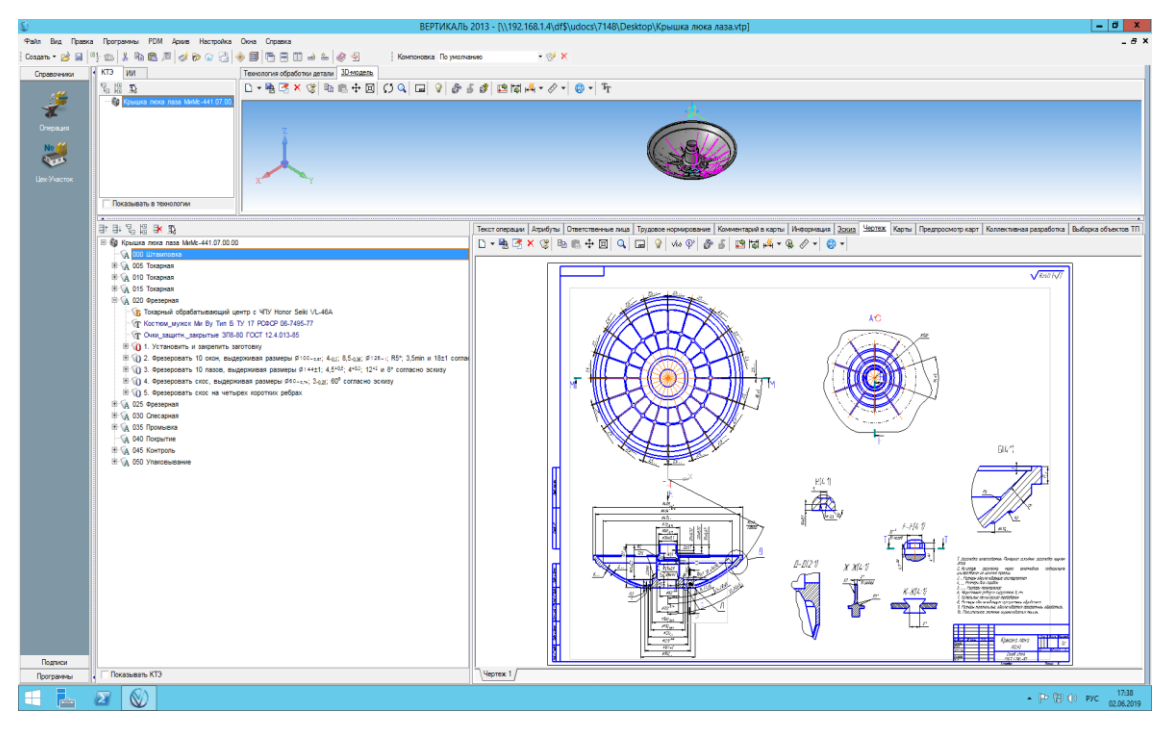

Рисунок 26 - Общий вид программы

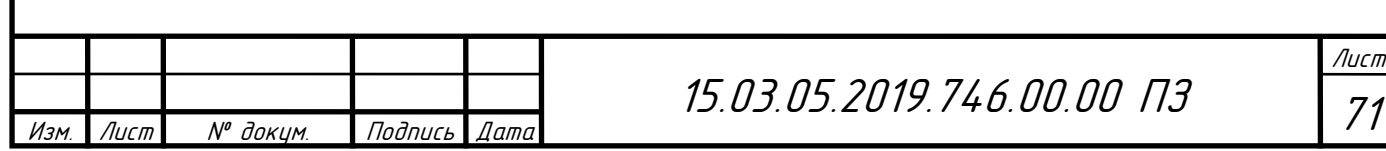

.<br>ا

71

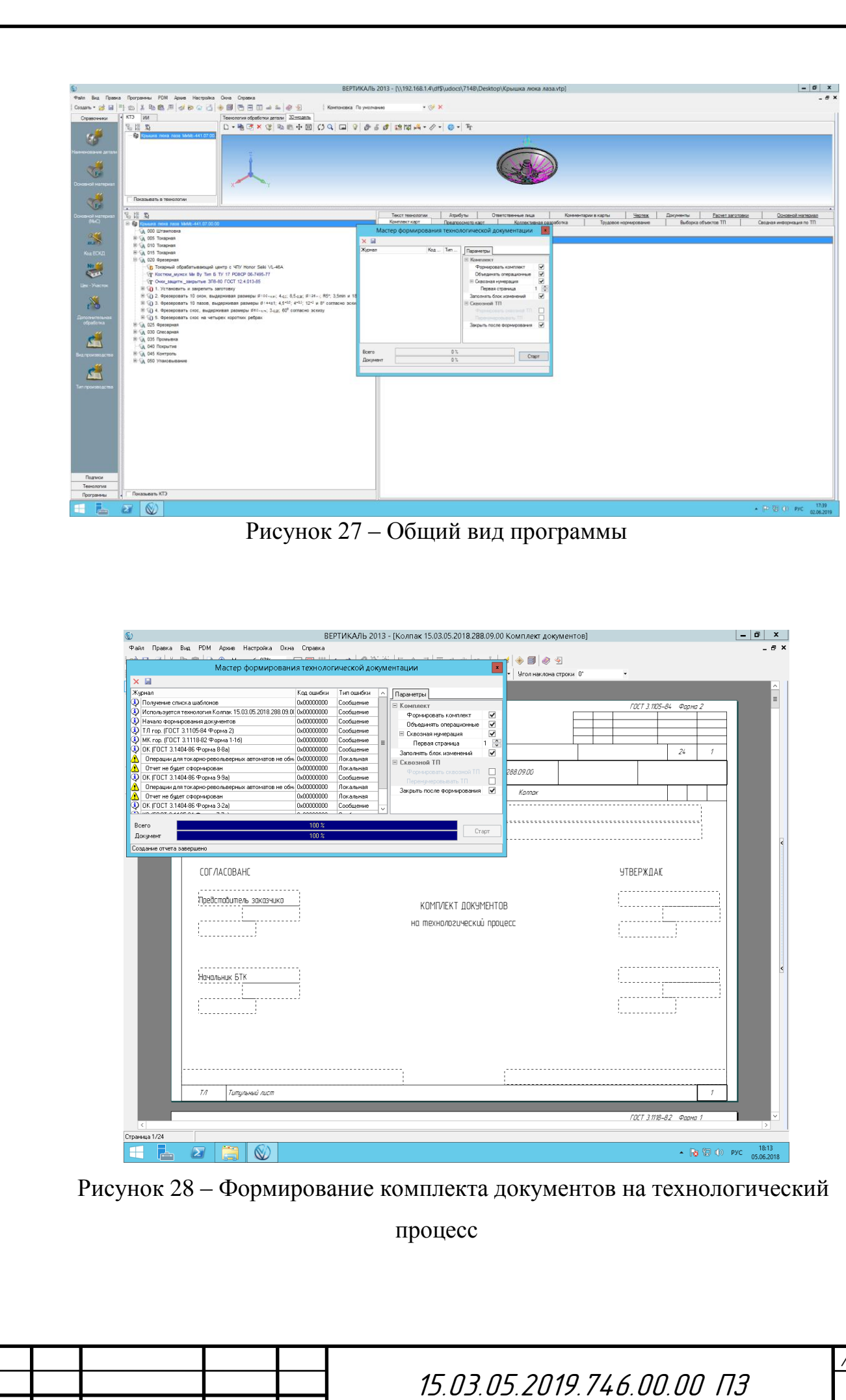

Изм. Лист № докум. Подпись Дата

 71 Лист

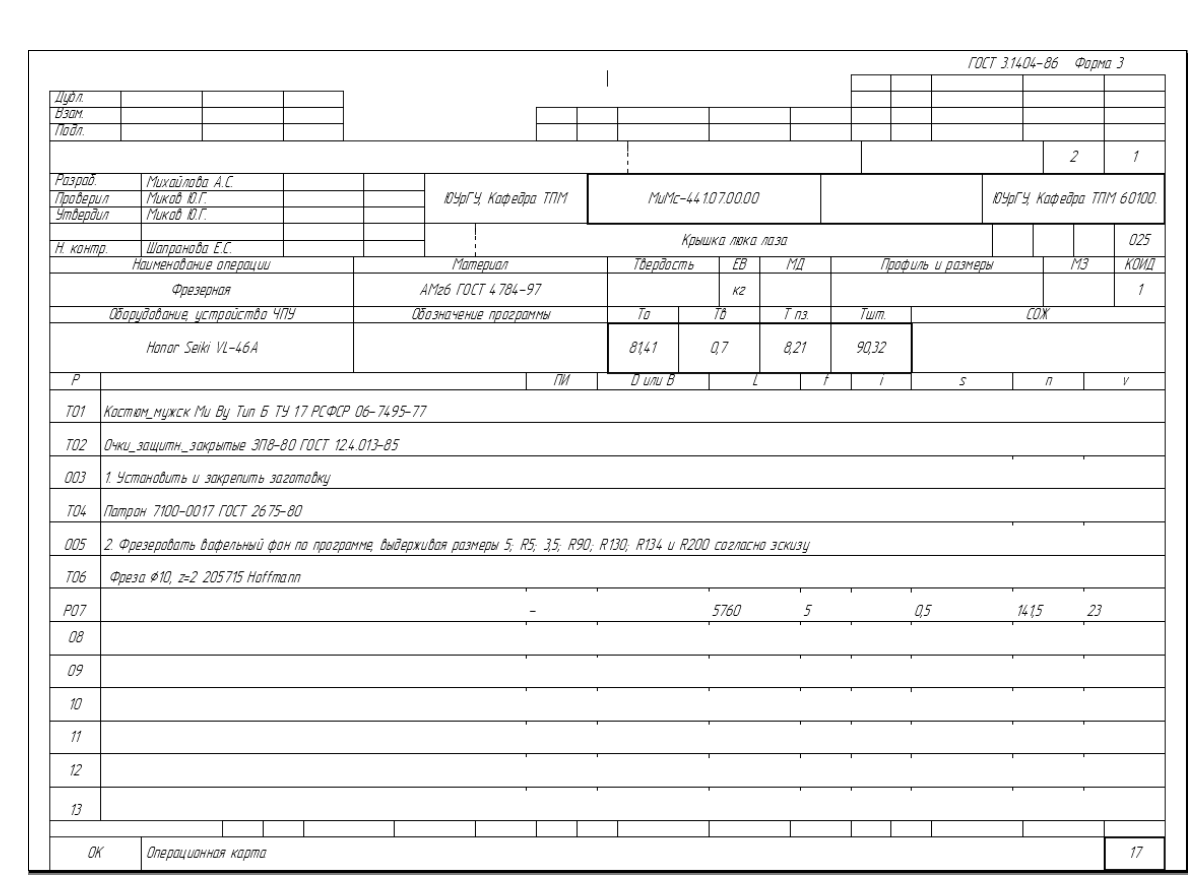

Рисунок 29 – карты техпроцесса

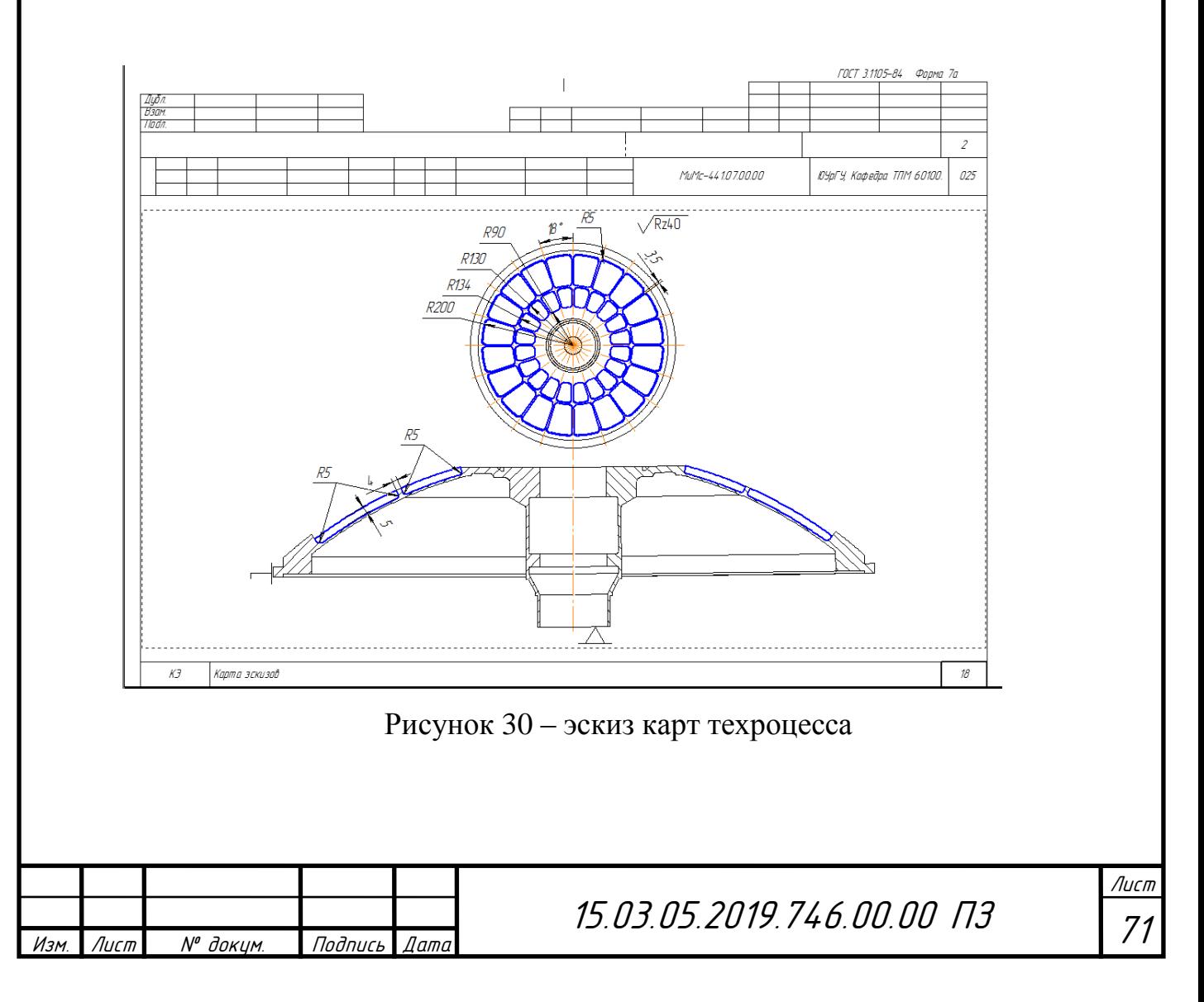

## 5 БЕЗОПАСНОСТЬЖИЗНЕДЕЯТЕЛЬНОСТИ

Безопасность жизнедеятельности – наука о комфортном и безопасном взаимодействии человека с техносферой.

Цель БЖД как науки – сохранения здоровья и жизни человека в техносфере, защитой его от опасностей техногенного, антропогенного, естественного происхождения и созданием комфортных условий жизнедеятельности.

5.1 Производственный микроклимат

Микроклимат на производстве – это комплекс физических факторов производственной среды, оказывающих преимущественное влияние на теплообмен организма. К ним относятся:

– температура воздуха,  $\mathrm{C}$ ;

– относительная влажность, %;

– скорость движения воздуха, м/с;

– интенсивность теплового облучения, Вт/м2 ;

– температура поверхностей ограждающих конструкций (стены, потолок, пол),  $\mathrm{C}$ .

Нормирование параметров микроклимата осуществляется в соответствии с требованиями ГОСТ 12.1.005-88.

Для оценки характера одежды и акклиматизации организма в разное время года введено понятие периода года. Различают теплый и холодный период года. Теплый период года характеризуется среднесуточной температурой наружного воздуха +10 °С и выше, холодный – ниже +10 °С.

При учете интенсивности труда все виды работ, исходя из общих энергозатрат организма, делятся на три категории: легкие, средней тяжести и тяжелые. Характеристику производственных помещений по категории выполняемых в них работ устанавливают по категории работ, выполняемых 50 % и более работающих в соответствующем помещении.

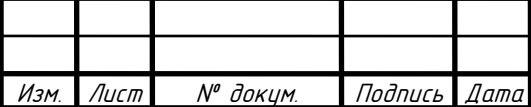

На участке механической обработки детали «Кожух» присутствуют работы средней тяжести, с затратой энергии 175–232 Вт, температурой воздуха 19–21°С, относительной влажностью воздуха 60–40%, скоростью движения воздуха до 0,2 м/с (категория IIа) и 233–290 Вт, температурой воздуха 17–19°С, относительной влажностью воздуха 60–40%, скоростью движения воздуха до 0,2 м/с (категория IIб). В категорию II входят работы, связанные с ходьбой и переноской (до 10 кг для женщин и до 17 кг для мужчин) тяжестей. Также в цеху присутствуют тяжелые работы (категория III) с затратой энергии более 290 Вт, сюда относят работы, связанные с систематическим физическим напряжением, в частности, с постоянным передвижением, с переноской значительных (более 10 кг для женщин и более 17 кг для мужчин) тяжестей (в кузнечных, литейных цехах с ручными процессами и др.). [15, с.99]

5.2 Производственное освещение

Правильно спроектированное и рационально выполненное освещение производственных помещений оказывает положительное психофизиологическое воздействие на работающих, способствует повышению эффективности и безопасности труда, снижает утомление и травматизм, сохраняет высокую работоспособность.

Основной задачей производственного освещения является поддержание на рабочем месте освещенности, соответствующей характеру зрительной работы. Увеличение освещенности рабочей поверхности улучшает видимость объекта за счет повышения их яркости, увеличивает скорость различения деталей, что сказывается на росте производительности труда.

При освещении производственных помещений используют естественное освещение, создаваемое прямыми солнечными лучами и рассеянным светом небосвода и меняющимся в зависимости от географической широты, времени года и суток, степени облачности и прозрачности атмосферы; искусственное освещение, создаваемое электрическими источниками света, и

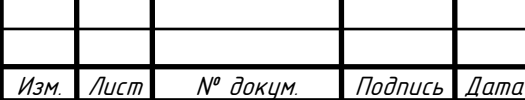

15.03.05.2019.746.00.00 ПЗ

.<br>ا Лист 71

комбинированное освещение, при котором недостаточное по нормам естественное освещение дополняют искусственным.

Конструктивно естественное освещение подразделяют на боковое (одно– и двустороннее), осуществляемое через световые проемы в наружных стенах; верхнее – через световые проемы в кровле и перекрытиях; комбинированное – сочетание верхнего и бокового освещения. Искусственное освещение по конструктивному исполнению может быть двух видов – общее и комбинированное. Систему общего освещения применяют в помещениях, где по всей площади выполняются однотипные работы (литейные, сварочные, гальванические цехи), а также в административных, конторских и складских помещениях.

Различают общее равномерное освещение (световой поток распределяется равномерно по всей площади без учета расположения рабочих мест) и общее локализованное освещение (с учетом расположения рабочих мест).

При выполнении точных зрительных работ (например, слесарных, токарных, контрольных) в местах, где оборудование создает глубокие, резкие тени или рабочие поверхности расположены вертикально (штампы, гильотинные ножницы), наряду с общим освещением применяют местное. Совокупность местного и общего освещения называют комбинированным освещением.

На участке механической обработки детали «Кожух» применяется комбинированное освещение с использованием боковых световых проемов в наружных стенах и светильников с светорассеивающими стеклами для устранения резких теней и бликов.

По функциональному назначению искусственное освещение подразделяют на рабочее, аварийное и специальное, которое может быть охранным, дежурным, эвакуационным, эритемным, бактерицидным и др.

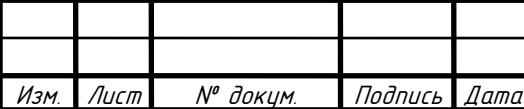

15.03.05.2019.746.00.00 ПЗ

.<br>ا Лист 71

Применяется рабочее освещение, предназначенное для обеспечения нормального выполнения производственного процесса, прохода людей, движения транспорта и является обязательным для всех производственных помещений.

Применяется аварийное освещение для продолжения работы в тех случаях, когда внезапное отключение рабочего освещения (при авариях) и связанное с этим нарушение нормального обслуживания оборудования могут вызвать взрыв, пожар, отравление людей, нарушение технологического процесса и т. д. Минимальная освещенность рабочих поверхностей при аварийном освещении должна составлять 5 % нормируемой освещенности рабочего освещения, но не менее 2 лк.

Применяется эвакуационное освещение, предназначенное для обеспечения эвакуации людей из производственного помещения при авариях и отключении рабочего освещения; организуется в местах, опасных для прохода людей: на лестничных клетках, вдоль основных проходов производственных помещений, в которых работают более 50 чел. Минимальная освещенность на полу основных проходов и на ступеньках при эвакуационном освещении не менее 0,5 лк, на открытых территориях — не менее 0,2 лк.

Применяется охранное освещение; устраивают вдоль границ территорий, охраняемых специальным персоналом. Наименьшая освещенность в ночное время 0,5 лк.

Применяется сигнальное освещение для фиксации границ опасных зон; оно указывает на наличие опасности либо на безопасный путь эвакуации.[16, с.249]

5.3 Пожарная безопасность

Пожаром называется неконтролируемое горение вне специального очага, наносящее материальный ущерб. Он характеризуется: образованием открытого огня и искр; повышенной температурой воздуха, предметов и т. п.,

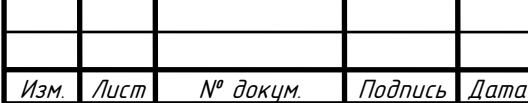

токсичных продуктов горения и дыма; пониженной концентрацией кислорода; повреждением зданий, сооружений и установок; возникновением взрывов. Все это относится к опасным и вредным факторам, воздействующим на людей [15, с.88].

Так как в технологическом процессе, изготовления детали «Кожух», применяем горючие вещества, то опасность пожара и взрыва может возникнуть как внутри аппаратуры, так и вне ее, в помещении и на открытых площадках. Большую опасность представляют аппараты, емкости и резервуары с горючими жидкостями, так как они не бывают заполнены до предела и в пространстве над уровнем жидкости образуется паровоздушная взрывоопасная смесь.

Для прекращения горения необходимо: не допустить проникновения в зону горения окислителя, а также горючего вещества; охладить эту зону ниже температуры воспламенения; механически срывать пламя. На этих принципиальных методах и основаны известные способы и приемы тушения пожаров. К огнегасительным веществам относятся: вода, химическая и воздушно- механическая пены, водные растворы солей, инертные и негорючие газы, водяной пар, галоидоуглеводородные огнегасительные составы и сухие огнетушащие порошки. При планировки участка механической обработки детали «Кожух», мы предусмотрели пожарный щит с инвентарем и ящиком с песком. Все элементы смонтированы и постоянно находятся в готовности к действию. Так же присутствуют огнетушители, для тушения загораний и пожаров в начальной стадии их развития.

5.4 Электробезопасность

Действие электрического тока на живую ткань носит разносторонний и своеобразный характер. Проходя через организм человека, электроток производит термическое, электролитическое, механическое и биологическое действия.

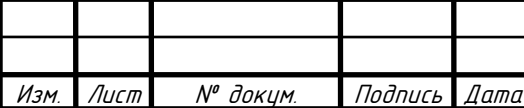

15.03.05.2019.746.00.00 ПЗ

.<br>ا Лист 71

Термическое действие тока проявляется ожогами отдельных участков тела, нагревом до высокой температуры органов, расположенных на пути тока, вызывая в них значительные функциональные расстройства. Электролитическое действие тока выражается в разложении органической жидкости, в том числе крови, в нарушении ее физико-химического состава. Механическое действие тока приводит к расслоению, разрыву тканей организма в результате электродинамического эффекта, а также мгновенного взрывоподобного образования пара из тканевой жидкости и крови. Биологическое действие тока проявляется раздражением и возбуждением живых тканей организма, а также нарушением внутренних биологических процессов.

Исход поражения человека электротоком зависит от многих факторов: силы тока и времени его прохождения через организм, характеристики тока (переменный или постоянный), пути тока в теле человека, при переменном токе – от частоты колебаний.

Допустимым считается ток, при котором человек может самостоятельно освободиться от электрической цепи. Его величина зависит от скорости прохождения тока через тело человека: при длительности действия более 10 с – 2 мА, при 10 с и менее — 6 мА. Ток, при котором пострадавший не может самостоятельно оторваться от токоведущих частей, называется неотпускающим.

Из возможных путей протекания тока через тело человека (голова рука, голова — нога, рука — рука, нога — рука, нога — нога и т. д.) наиболее опасен тот, при котором поражается головной мозг (голова — рука, голова нога), сердце и легкие (рука — нога). Неблагоприятный микроклимат (повышенная температура, влажность) увеличивает опасность поражения током, так как влага (пот) понижает сопротивление кожных покровов.

Согласно Правил устройства электроустановок (ПУЭ), для защиты от поражения электрическим током применяются следующие меры защиты от

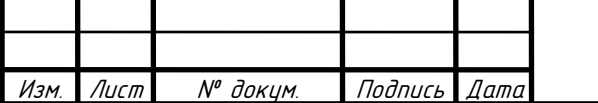

прямого прикосновения (прикосновения к токоведущим частям): изоляция токоведущих частей; исключение доступа к ним с помощью ограждений и оболочек либо за счет установки барьеров; размещение токоведущих частей вне зоны досягаемости; применение сверхнизкого (малого) напряжения (в системах освещения, в ручном электрофицированном инструменте и в некоторых других случаях).

Для дополнительной защиты от прямого прикосновения в электроустановках напряжением до 1 кВ, при наличии требований ПУЭ следует применить устройства защитного отключения (УЗО) с номинальным отключающим током не более 30 мА.

Защитное отключение электроустановок обеспечивается путем введения устройства, автоматически отключающего оборудование – потребитель тока при возникновении опасности поражения током. Система срабатывает на превышение какого-либо параметра в электрических цепях технологического оборудования (силы тока, напряжения, сопротивления изоляции).

Повышение электробезопасности достигается также путем применения изолирующих, ограждающих, предохранительных и сигнализирующих средств защиты.

Изолирующие электрозащитные средства делятся на основные и дополнительные. Основные изолирующие электрозащитные средства способны длительное время выдерживать рабочее напряжение электроустановки, и поэтому ими разрешается касаться токоведущих частей, находящихся под напряжением, и работать на этих частях. К таким средствам относятся: в электроустановках напряжением до 1000 В – диэлектрические резиновые перчатки, инструмент с изолирующими рукоятками и указатели напряжения до 1000 В (ранее назывались токоискателями); в электроустановках напряжением выше 1000 В – изолирующие штанги, изолирующие и электроизмерительные клещи, а также указатели напряжения выше 1000 В.

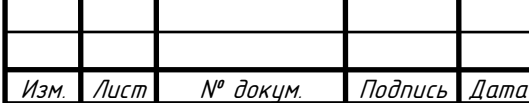

Дополнительные изолирующие электрозащитные средства обладают недостаточной электрической прочностью и поэтому не могут самостоятельно защищать человека от поражения током. Их назначение – усилить защитное действие основных изолирующих средств, вместе с которыми они должны применяться. К дополнительным изолирующим средствам относятся: в электроустановках напряжением до 1000 В – диэлектрические галоши, коврики и изолирующие подставки; в электроустановках напряжением выше 1000 В – диэлектрические перчатки, боты, коврики, изолирующие подставки.

Ограждающие средства защиты предназначены для временного ограждения токоведущих частей (временные переносные ограждения, щиты, ограждения–клетки, изолирующие накладки, изолирующие Кожухи).

Сигнализирующие средства включают запрещающие и предупреждающие знаки безопасности, а также плакаты: запрещающие, предостерегающие, разрешающие, напоминающие. Чаще всего используется предупреждающий знак «Проход запрещен».

Предохранительные средства защиты предназначены для индивидуальной защиты работающего от световых, тепловых и механических воздействий. К ним относят: защитные очки, противогазы, специальные рукавицы и т. п.

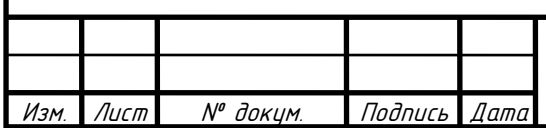

.<br>ا Лист 71

#### ЗАКЛЮЧЕНИЕ

Был проведен анализ существующего технологического процесса, за счет которого были выявлены аспекты для модернизации и усовершенствования тех. процесса. Представлен вариант механической обработки детали «Крышка люка-лаза», который удовлетворяет требованиям по точности, заданным в чертеже, и эксплуатационным условиям детали.

На основе чертежа детали и анализа действующего технологического процесса мною был разработан новый технологический процесс. Было определено необходимое количество операции и переходов, с учетом параметров точности, задаваемых чертежом. Численно определены параметры точности (квалитет, несоосность) на выбранных стадиях обработки.

Для определения припусков на стадиях обработки, необходимых в дальнейшем для расчетов режимов резания, был сделан размерный анализ технологического процесса. Также размерный анализ необходим для определения припусков для изготовления заготовки.

На основе ранее рассчитанных припусков и параметров точности были рассчитаны режимы резания для всех операции и переходов. Расчет проводился на основе технической литературы, представленной в библиографическом списке.

Были спроектированы станочное и контрольное приспособление. Рассчитаны конструктивные и силовые характеристики. В ходе проектирования контрольного приспособления были использованы возможности 3D-проектирования, что значительно упростило и автоматизировало процесс проектирования, дало наглядное представление спроектированного приспособления.

Для повышения гибкости и производительности производства мы внедрили станки с ЧПУ управлением. По расчетам количества оборудования мы выяснили, что для выполнения всей обработки достаточно двух станков, причем они оказались недозагруженны. На основе этого приняли решение

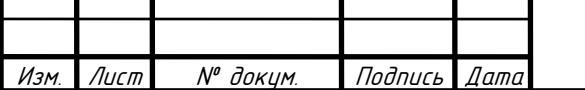

параллельно обрабатывать детали на этом станке схожие по технологическому признаку и типоразмеру с нашей деталью для дозагрузки оборудования. Так же при использовании станков с ЧПУ мы повысили точность обработки, уменьшили количество бракованных деталей, благодаря уменьшению влияния человеческого фактора и сократили цикл обработки детали за счет уменьшения вспомогательного времени.

Выбрали вид межоперационного транспорта, способ удаления стружки с рабочих мест; выбрали подъемно-транспортное средство и рассчитали высоту пролета.

Были определены условия по охране жизни и здоровья рабочих от вредных производственных факторов. Определены параметры освещения, оптимальные условия микроклимата, меры пожарной безопасности, меры электробезопасности.

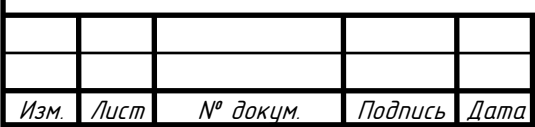

#### БИБЛИОГРАФИЧЕСКИЙ СПИСОК

1. Лахтин, Ю.М. Материаловедение: Учебник для высших технических учебных заведений. Лахтин Ю. М., Леонтьева В. П. Л29 —3-е изд., перераб. и доп. – М.: Машиностроение, 1990. – 528 с

2. Миков, Ю.Г. Заготовки в машиностроении: учебное пособие к курсовому проекту / сост. Ю.Г. Миков, С.В. Балинский. – Челябинск: Изд. ЮУрГУ, 19990. – 37 с.

3. Миков, Ю.Г. Размерный анализ технологических процессов механической обработки: учебное пособие для самостоятельной работы / Ю.Г.Миков. – Челябинск: Издательский центр ЮУрГУ, 2010. – 96 с.

4. Электронный каталог продукции фирмы Sandvik.Сайт Internet: [www.sandvik.coromant.ru.](http://www.sandvik.coromant.ru/)

5. Миков Ю.Г. Технология машиностроения: Учебное пособие к курсовому проектированию. – Челябинск: Изд – во ЮУрГУ, 2005. – 39 с.

6. Косилова, Р.К. Справичниктехнолога-машиностроителя: в 2 т. / под ред. А.Г. Косиловой, Р.К. Мещерякова, – 4–е изд., перераб. и доп. – М.: Машиностроение, 1985. – Т.2. – 496 с.

7. Гузеев, В.И. Режимы резания для токарных и сверлильно-фрезернорасточных станков с числовым программным управлением: Справочник / под ред. В.И. Гузеева. М.: Машиностроение, 2005. – 368 с.

8. Кошечкин Е.Н. Общемашиностроительные нормативы времени для технического нормирования работ на металлорежущих станках. Мелкосерийное производство», Москва, издательство «Машиностроение», 1989г. – 224 с.

9. Миков Ю.Г., Кучина О.Б. Проектирование приспособлений: Учебное пособие. – Челябинск: Изд – во ЮУрГУ, 2004. – 63 с.

10. Технология машиностроения: В 2 т. Т.2. Производство машин: Учебник для вузов / В.М. Бурцев, А.С. Васильев, О.М. Деев и др.; Под ред. Г.Н. Мельникова. – М.: Изд – во МГТУ им. Н.Э. Баумана, 1999. – 640 с., ил.

Изм. Лист № докум. Подпись Дата

15.03.05.2019.746.00.00 ПЗ

.<br>ا Лист 71

11. Кучина, О.Б. Проектирование машиностроительного производства: учебное пособие к практическим занятиям / О.Б. Кучина; под ред. Ю.Г. Микова. – Челябинск: Изд – во ЮУрГУ, 2007. – 63 с.

12. Безопасность жизнедеятельности. Управление охраной труда и промышленной безопасностью: учеб. пособие / О.П. Ляпина. Изд. 2-е, испр. и доп. – Новосибирск: СГГА, 2009. – 239 с.

13. Куликов Г.Б. Безопасность жизнедеятельности: Учебник.- М.: МГУП, 2010. 408 с.

14. Нормы пожарной безопасности НПБ 105-03 "Определение категорий помещений, зданий и наружных установок по взрывопожарной и пожарной опасности" (утв. приказом МЧС РФ от 18 июня 2003 г. N 314).

15. Безопасность жизнедеятельности: Учебник для студентов средних специальных учебных заведений / С.В.Белов, В.А.Девисилов, А.Ф.Козьяков и др.; Под общ. ред. С.В.Белова.- 3-е изд., испр. и доп.- М.: Высш. шк., 2003.-357 с.: ил.

16. Курагина Т.И., Меженин Н. А, Пачурин Г. В, Щенников Н.И. Расследование несчастных случаев на производстве. Методика и практика расследования: монография. Изд - во НГТУ им.Р.Е. Алексеева, 2011. - 170с.

17. Волкова А. А. Безопасность жизнедеятельности: учебник /А.А. Волкова, В.Г. Шишкунов, Г.В.Тягунов. Екатеринбург: УГТУ – УПИ, 2009. 243 с.

18. СТО ЮУрГУ 04–2008 Стандарт организации. Курсовое и дипломное проектирование. Общие требования к содержанию и оформлению / составители:Т.И. Парубочая, Н.В. Сырейщикова, В.И. Гузеев, Л.В. Винокурова. – Челябинск: Изд-во ЮУрГУ, 2008. – 56 с.

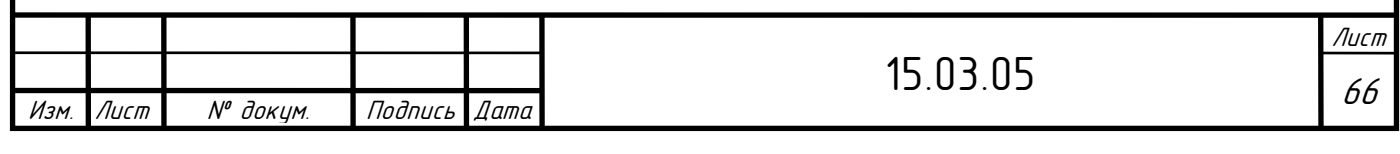

## ПРИЛОЖЕНИЕ

1 Чертеж – Заготовка «Крышка люка лаза»

2 Чертеж – Операционные эскизы технологического процесса

3 Чертеж – Размерный анализ технологического процесса

4 Чертеж – Станочное приспособление для операции 020

5 Чертеж – Деталировка приспособлений

6 Плакат – Контрольное приспособление 3D

7 Чертеж – Контрольное приспособление

8 Чертеж – Планировка участка и разрез здания

9 Спецификация на станочное приспособление для операции 020

10 Спецификация на контрольное приспособление

11 Спецификация на планировку участка и разрез здания

14 Комплект документов на технологический процесс изготовления крышки люка лаза

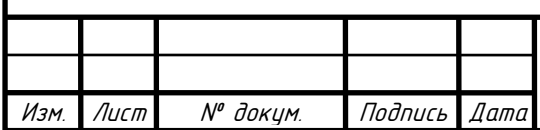